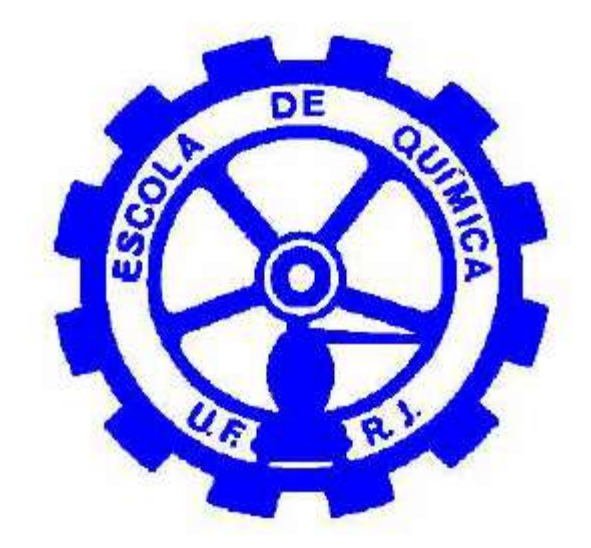

# Obtenção dos coeficientes de troca térmica e análise do desempenho de um trocador de calor de placas tipo COMPABLOC usando CFD.

## **ALINE DA COSTA**

# Monografia em Eng° Química

**Orientadores:** 

Prof. Ricardo de Andrade Medronho (Ph.D.) Eng. Washington de Oliveira Geraldelli (Ph.D.)

Dezembro de 2006

## OBTENÇÃO DOS COEFICIENTES DE TROCA TÉRMICA E ANÁLISE DO DESEMPENHO DE UM TROCADOR DE CALOR DE PLACAS TIPO COMPABLOC USANDO CFD.

#### *Aline da Costa*

Monografia em Engenharia Química Submetida ao Corpo Docente da Escola de Química, como parte dos requisitos necessários à obtenção do grau de Graduado em Engenharia Química.

Aprovado por:

Eng. Antônio Vicente Silva de Castro, M.Sc.

\_\_\_\_\_\_\_\_\_\_\_\_\_\_\_\_\_\_\_\_\_\_\_\_\_\_\_\_\_\_\_\_\_\_\_\_\_\_\_\_\_\_\_\_\_\_\_\_\_\_\_\_

\_\_\_\_\_\_\_\_\_\_\_\_\_\_\_\_\_\_\_\_\_\_\_\_\_\_\_\_\_\_\_\_\_\_\_\_\_\_\_\_\_\_\_\_\_\_\_\_\_\_\_\_

\_\_\_\_\_\_\_\_\_\_\_\_\_\_\_\_\_\_\_\_\_\_\_\_\_\_\_\_\_\_\_\_\_\_\_\_\_\_\_\_\_\_\_\_\_\_\_\_\_\_\_\_

\_\_\_\_\_\_\_\_\_\_\_\_\_\_\_\_\_\_\_\_\_\_\_\_\_\_\_\_\_\_\_\_\_\_\_\_\_\_\_\_\_\_\_\_\_\_\_\_\_\_\_\_

Prof. Eduardo Mach Queiroz, D.Sc.

Prof. Osvaldo Galvão Caldas da Cunha, Ph.D.

Orientado por:

\_\_\_\_\_\_\_\_\_\_\_\_\_\_\_\_\_\_\_\_\_\_\_\_\_\_\_\_\_\_\_\_\_\_\_\_\_\_\_\_\_\_\_\_\_\_\_\_\_\_\_\_ Prof. Ricardo de Andrade Medronho, Ph.D.

Eng.Washington de Oliveira Geraldelli, Ph.D.

Rio de janeiro, RJ – Brasil Dezembro de 2006

Costa, A.

Obtenção dos coeficientes de troca térmica e análise do desempenho de um trocador de calor de placas tipo Compabloc usando CFD / Aline da Costa. Rio de Janeiro: UFRJ/EQ, 2006.

vi, 57, p.; il

(Monografia) - Universidade Federal do Rio de Janeiro, Escola de Química, 2006.

Orientadores: Ricardo de Andrade Medronho e Washington de Oliveira Geraldelli

1. Trocador de Calor de Placas. 2. CFD. 3. Compabloc. 4. Monografia (Graduação – UFRJ/EQ). 5. Ricardo de Andrade Medronho. 6. Washington de Oliveira Geraldelli. I. Título.

Dedico esta Monografia à minha filha Helena Costa de Oliveira que é a Espinha Dorsal da minha vida.

Veja, Não diga que a canção está perdida, tenha fé em Deus, tenha fé na vida, Tente outra vez.

Beba, Pois a água viva ainda está na fonte, você tem dois pés para cruzar a ponte, Nada acabou.

Tente,

Levante sua mão sedenta e recomece a andar, não pense que a cabeça agüenta se você parar, há uma voz que canta, uma voz que dança, uma voz que gira, Bailando no ar

> Queira Basta ser sincero e desejar profundo Você será capaz de sacudir o mundo, vai Tente outra vez

Tente E não diga que a vitória está perdida, Se é de batalhas que se vive a vida, Tente outra vez

"Raul Seixas"

#### AGRADECIMENTOS

Agradeço primeiramente a Deus, RACIONAL SUPERIOR, por tantas vezes ter sido minha muleta. Foi muito bom ter com quem contar e onde me agarrar nos momentos de desespero.

Agradeço a minha Mãe Fátima da Costa por ter sonhado por mim e por ter se dedicado com muito esforço a esse objetivo, muitas vezes passando por cima de seus próprios sonhos e objetivos.

Agradeço a minha Avó Helena Ferreira de Mendonça por ter me criado com todo carinho, enquanto minha Mãe precisava trabalhar e por ter me ensinado a ser forte e persistente com a vida.

Agradeço ao meu Avô Claudino de Mendonça que sempre foi meu Pai, pelos apoios tanto morais, emocionais como financeiro. Agradeço a ele por sempre estar presente e se preocupar comigo como ninguém mais faria. Agradeço novamente a Deus por ter colocado esse Avô no meu caminho, porque ele é o alicerce da minha vida e sem ele nada seria possível.

Agradeço aos meus orientadores: Ricardo de Andrade Medronho pela atenção, pela oportunidade e principalmente pela paciência e Washington de Oliveira Geraldelli pelo sorriso sempre presente, pela compreensão e pela confiança que tantas vezes foi o meu ponto de apoio. Agradeço aos dois também, pela amizade, pelas brincadeiras e pelo carinho com que sempre me trataram.

Agradeço o apoio técnico dos meus companheiros de ESSS Ricardo Damian e Karolline Ropelato pelas dicas e pela ajuda imprescindível.

Agradeço aos meus amigos da Universidade, Rafael Fontes, Rafael Roquete, Fernando Neder, Raquel Castro, Ana Carolina Trindade, pelos momentos de alegria e diversão que amaciavam meu cotidiano. Agradeço às minhas amigas inseparáveis Aline Teixeira e Claudia Magalhães por tantas vezes terem me apoiado e outras tantas discordado de mim. Agradeço pelo carinho, pelo companheirismo e pelo ombro amigo tantas vezes me cedido. Agradeço também, de forma especial à minha grande amiga Radha Gonçalves que sempre me ajudou em tudo e num dos piores momentos chegou a abrir as portas da sua casa e me acolher com seu carinho, alegria e disponibilidade. Esses amigos foram as pessoas que eu escolhi para serem minha família e tenho certeza que eles torcem muito por mim tanto quanto eu torço pelo sucesso e felicidade deles e por isso são muito importantes na minha vida.

Agradeço também àqueles que me fizeram sofrer, porque proporcionaram o meu crescimento moral e amadurecimento para lidar com os obstáculos da vida.

De forma maior e mais especial de todas agradeço à existência da minha princesinha: minha filha Helena Costa de Oliveira, por ser meu alicerce e por ter trazido responsabilidade firmeza e alegria para minha vida exatamente na dose que eu estava precisando.

Resumo da Monografia apresentada à Escola de Química como parte dos requisitos necessários para obtenção do grau de Graduada em Engenharia Química

### OBTENÇÃO DOS COEFICIENTES DE TROCA TÉRMICA E ANÁLISE DO DESEMPENHO DE UM TROCADOR DE CALOR DE PLACAS TIPO COMPABLOC USANDO CFD.

#### **Aline da Costa Dezembro de 2006**

**Orientadores:** Prof. Ricardo de Andrade Medronho, Ph.D. (EQ/UFRJ) Eng. Washington de Oliveira Geraldelli, Ph.D. (CENPES/PETROBRAS)

#### **Resumo:**

Os trocadores de calor de placas são de fácil manutenção e limpeza, sendo muito flexíveis por conta de seu projeto modular, e devido ao arranjo das placas corrugadas, esses trocadores geram altas tensões de cisalhamento, o que diminui o depósito sobre as placas. Os trocadores de calor que utilizam placas totalmente soldadas apresentam capacidade de operar a altas temperaturas e pressões assim como operar com hidrocarbonetos, uma vez que não possuem gaxetas entre as placas. Essas características fazem com que esse tipo de trocador seja recomendado para serviços com fluidos corrosivos, que apresentam alto fator de sujeira e alta viscosidade, o que justifica o crescimento da utilização desses trocadores na indústria de petróleo em geral. Neste trabalho, um trocador de calor com placas totalmente soldadas, modelo Compabloc da Alfa Laval, foi simulado empregando-se Fluidodinâmica Computacional (CFD). As simulações mostram a influência da fluidodinâmica no desempenho térmico deste tipo de trocador. Resultados como as temperaturas de saída do fluido quente e frio, queda de pressão e coeficiente de transferência de calor para o trocador de calor simulado são comparados com valores fornecidos pela Alfa Laval para as mesmas condições simuladas.

#### **Abstract:**

Plate heat exchangers are easy to maintain and clean, being very flexible because of its modular design and due to the arrangement of corrugated plates, these exchangers generate high shear stress. Plate heat exchangers that use fully welded plates is able to operate at high temperatures and pressures as well as operating with hydrocarbons, since there are no gaskets between the plates. These characteristics make them suitable for services with aggressive or hazardous fluids, with high fouling factor and high viscosity, being the main reason that justifies the growth in the use of these exchangers in the oil industry. In this work, an allwelded plate heat exchanger, model Compabloc from Alfa Laval, was simulated using computational fluid dynamics (CFD). The results show the flow profiles in this type of heat exchanger and the influence of the fluid dynamics in the thermal performance of the exchanger. Results such as the outlet temperatures of the hot and cold fluid, pressure drop in the channel and heat transfer coefficient for the simulated heat exchanger, are compared with values supplied by Alfa Laval for the same simulated physical condition.

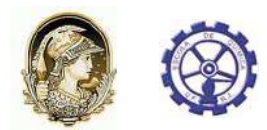

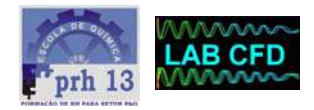

## **Índice**

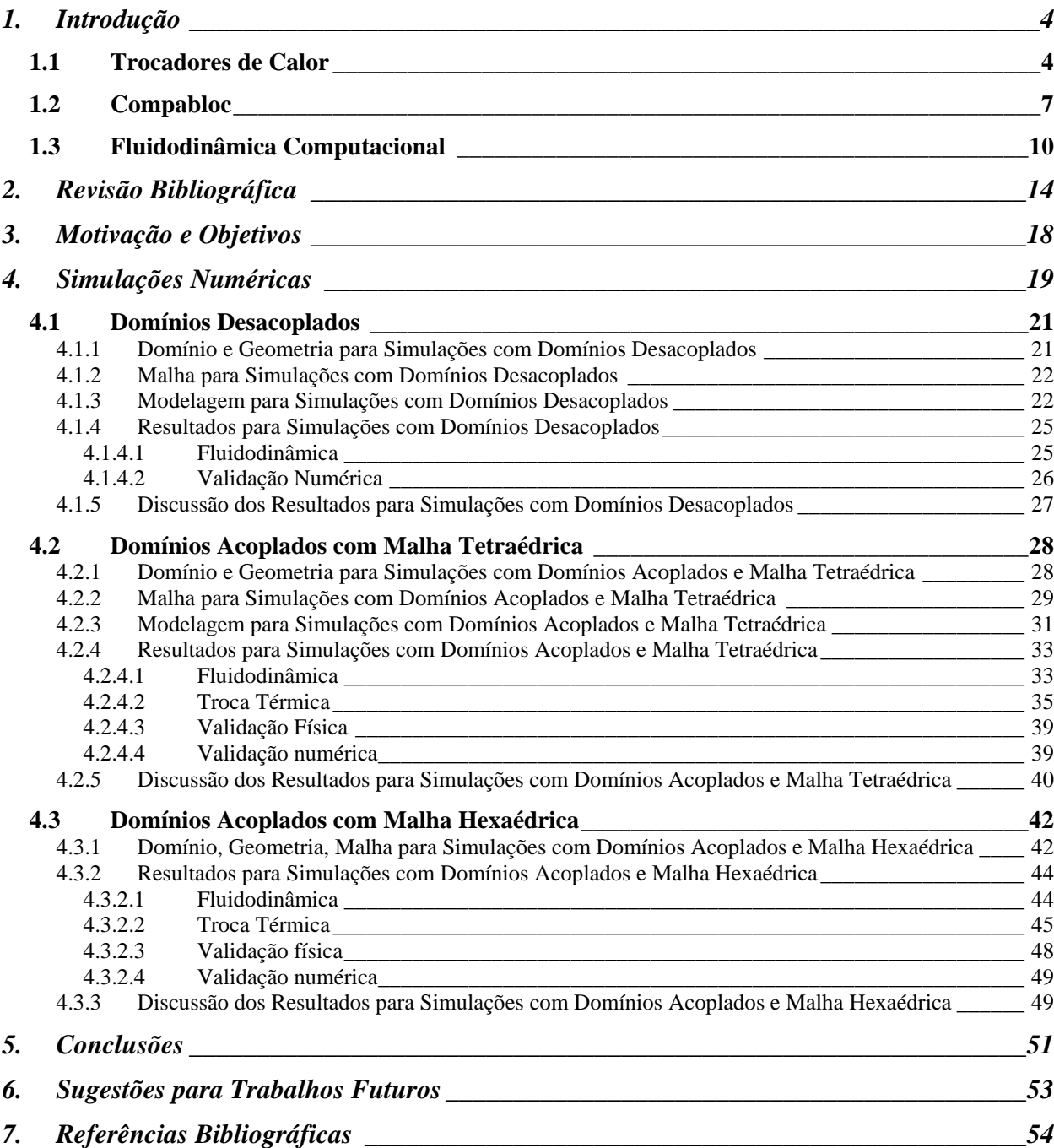

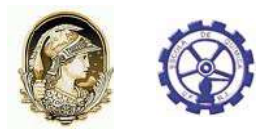

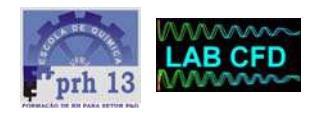

## **Lista de Figuras**

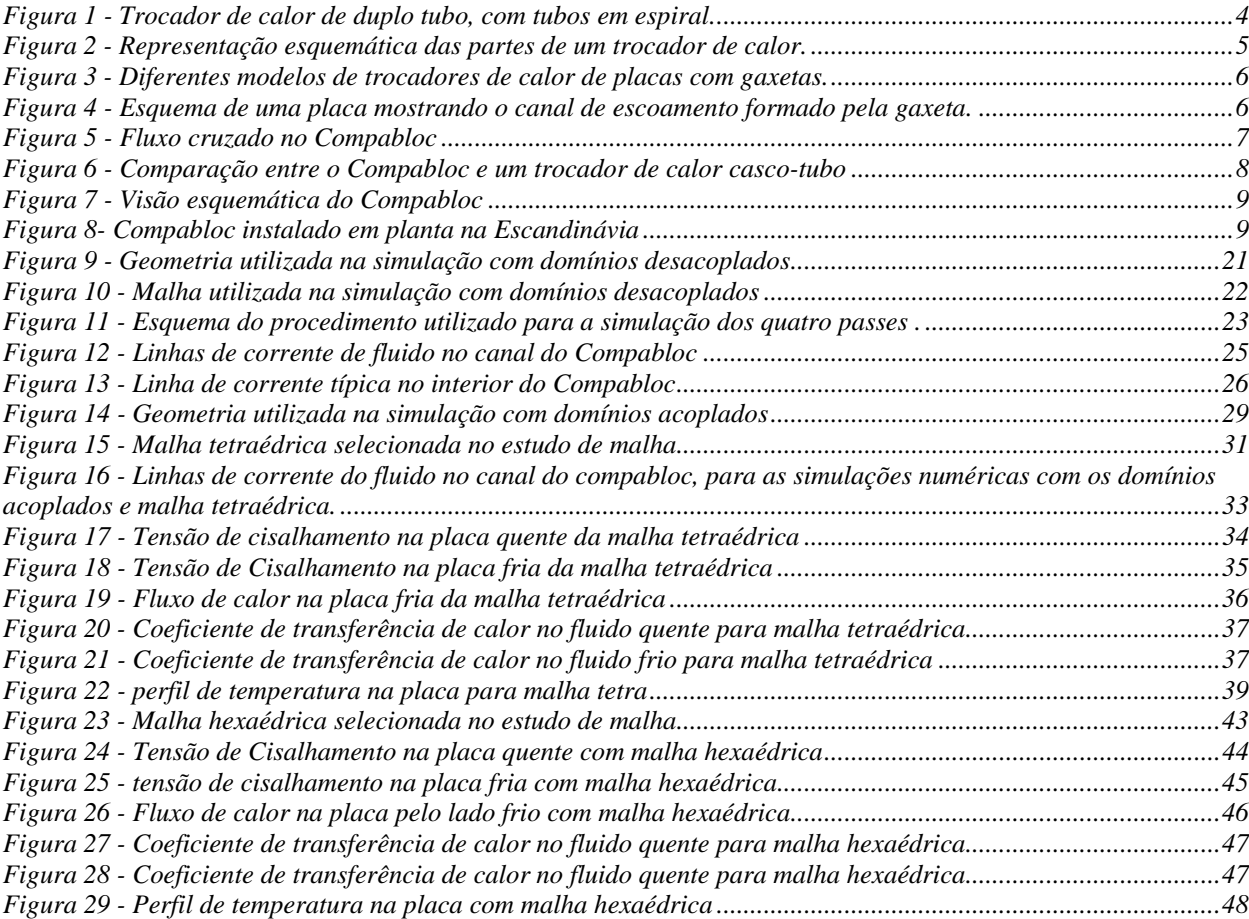

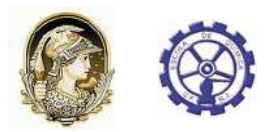

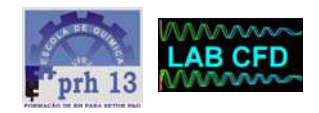

## **Lista de Tabelas**

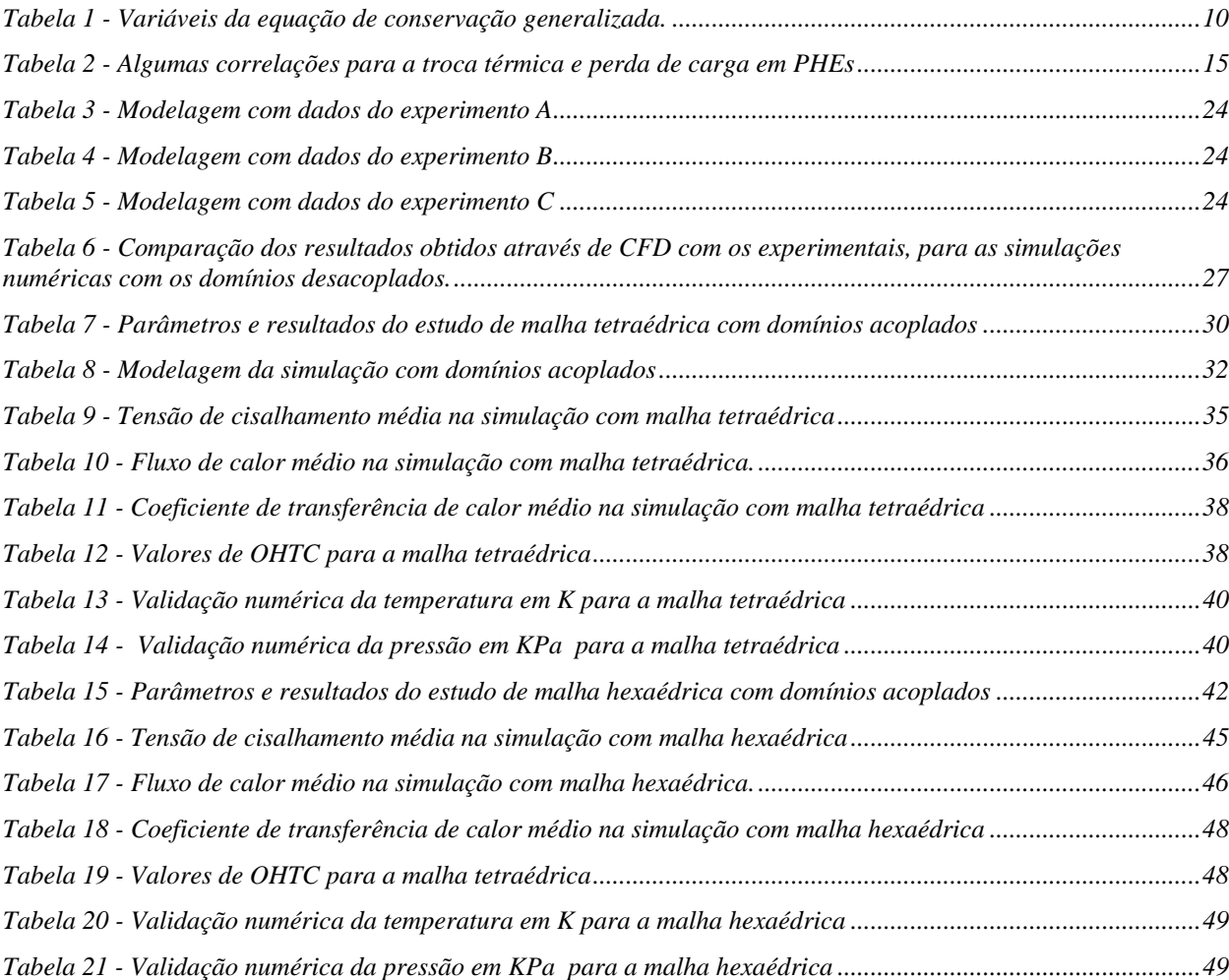

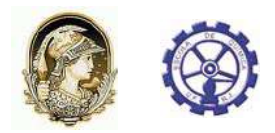

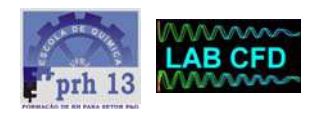

## **1. Introdução**

#### 1.1 Trocadores de Calor

Trocadores de calor são equipamentos usados para promover a troca térmica entre fluidos e seus modelos mais comuns são os trocadores tubulares e os trocadores de placas. Os trocadores de calor tubulares, em geral são constituídos de tubos circulares, podendo haver variações de acordo com a utilização e com o fabricante. São comumente usados para aplicações de transferência de calor líquido/líquido (uma ou duas fases). Eles trabalham de maneira ótima em aplicações de transferência de calor gás/gás, principalmente quando as pressões ou temperaturas de operação são muito altas, onde nenhum outro tipo de trocador pode operar.

Um tipo de trocador tubular são os trocadores de duplo tubo. O trocador de duplo tubo consiste em dois tubos concêntricos. Um dos fluidos escoa pelo interior do tubo interno, e o outro pela parte anular entre os dois tubos, sem que haja o contato e conseqüente mistura desses fluidos. A Figura 1 mostra a imagem de um trocador de calor de duplo tubo, com tubos em espiral. Aletas também podem ser adicionadas no tubo externo ou nos tubos internos para melhorar a sua eficiência de transferência de calor.

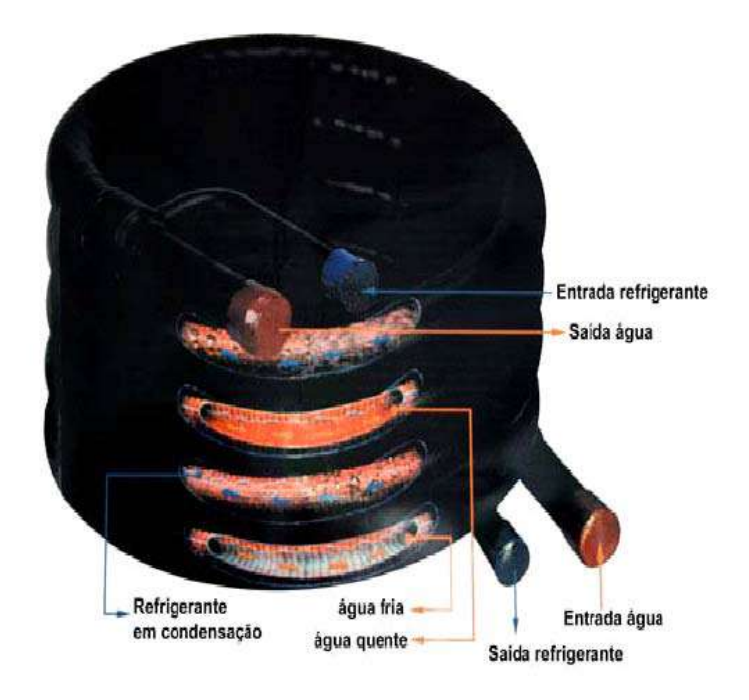

Figura 1 - Trocador de calor de duplo tubo, com tubos em espiral.

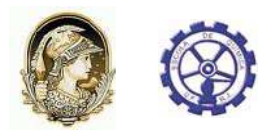

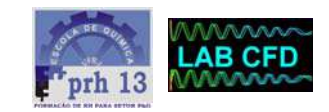

Os trocadores de calor casco-tubo são os modelos mais comuns de trocadores tubulares. Eles são construídos a partir de tubos montados no interior de um casco cilíndrico, com o eixo dos tubos paralelo ao eixo do casco. Um fluido escoa através dos tubos enquanto o outro escoa no lado interno do casco. Eles são amplamente usados como resfriadores de óleo, condensadores, pré-aquecedores em plantas de potência e outros serviços. São robustos e conseguem operar sob altas pressões e temperaturas, entretanto exigem um grande espaço físico para instalação e são pouco flexíveis a mudanças de demanda térmica. A Figura 2 apresenta uma representação esquemática de um trocador de calor casco e tubo típico.

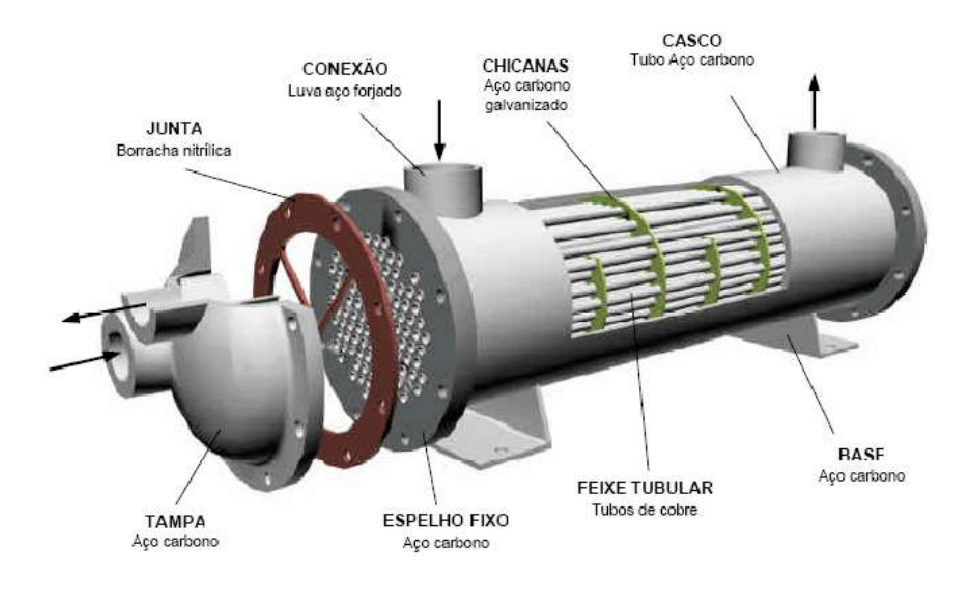

Figura 2 - Representação esquemática das partes de um trocador de calor.

Os trocadores de calor de placas ou PHEs (*plate heat exchanger*) são divididos em dois modelos principais: trocadores com gaxetas e os modelos com placas soldadas. As gaxetas (também chamadas de juntas) são utilizadas para a vedação entre as placas e são feitas usualmente de borrachas butílicas ou nitrílicas. O uso de placas com gaxetas eleva a eficiência do trocador e o torna compacto, entretanto há um aumento nos riscos de vazamento, o que impõe restrições para a pressão e a temperatura de operação. As placas do trocador possuem orifícios nos cantos para a passagem dos fluidos e a parte central da placa é corrugada (ondulada) para aumentar a turbulência do escoamento dentro destes canais e também para aumentar a resistência mecânica do pacote de placas. A Figura 3 apresenta alguns modelos de trocadores de placas com gaxetas.

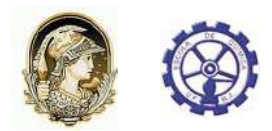

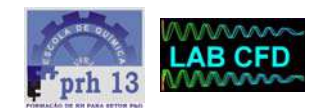

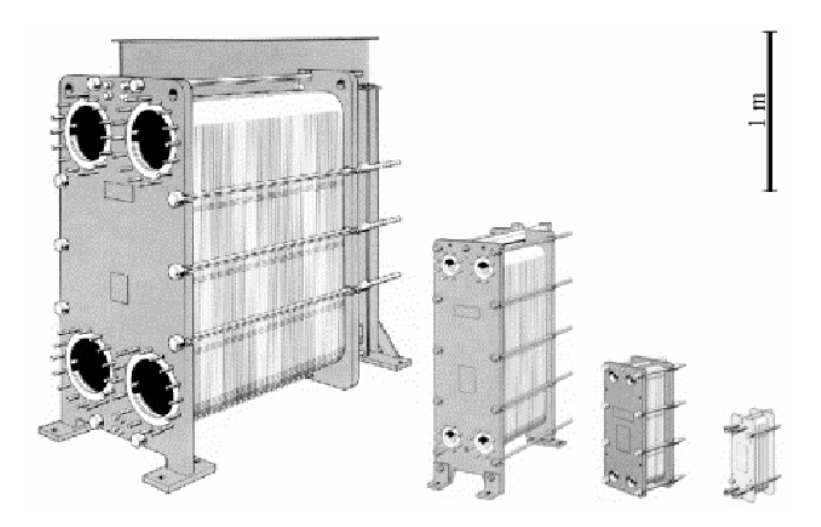

Figura 3 - Diferentes modelos de trocadores de calor de placas com gaxetas.

Em comparação com trocadores de calor casco e tubo convencional, os trocadores de calor de placas possuem flexibilidade de ampliação da capacidade de troca térmica pelo simples acréscimo de placas ao sistema. A Figura 4 mostra, em detalhes, uma típica placa deste tipo do trocador.

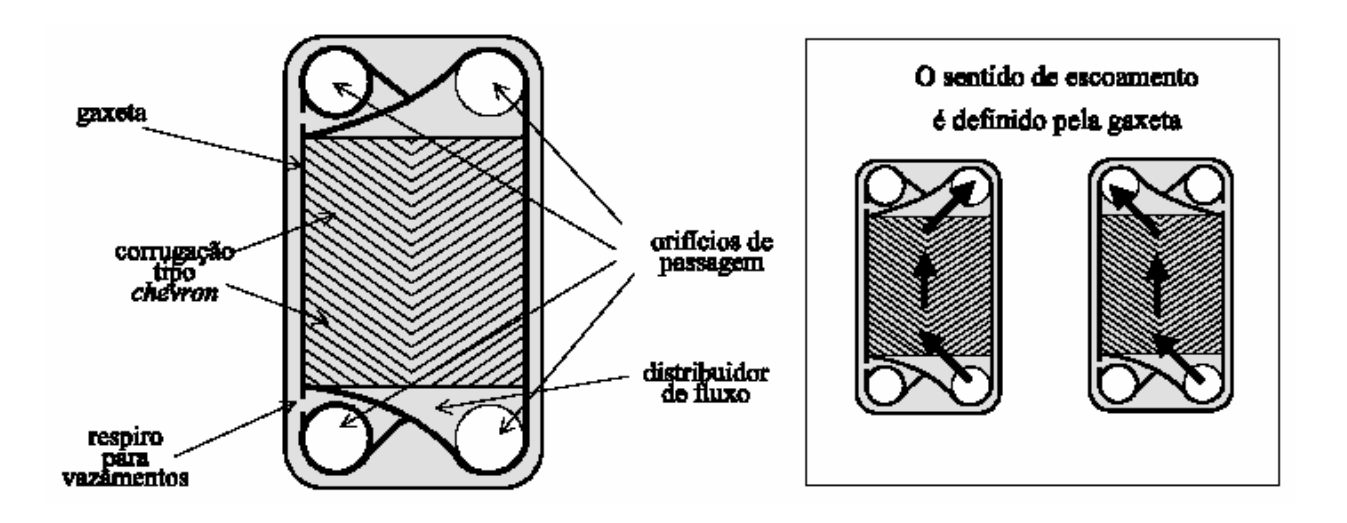

Figura 4 - Esquema de uma placa mostrando o canal de escoamento formado pela gaxeta.

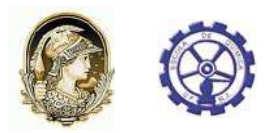

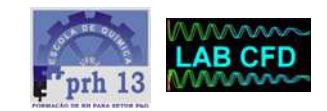

Mesmo sendo um trocador versátil, compacto e de alta eficiência térmica, o trocador de calor de placas possui limitações de operação impostas pelo uso intensivo de gaxetas. Pressões superiores a 1,5 MPa não são toleradas, pois ocasionam vazamento nas gaxetas. Além disso, para que o trocador possa trabalhar acima de 150 °C é necessário o uso de gaxetas especiais, pois as de material elastomérico não suportam tal condição. Uma vez que não é possível operar a altas temperaturas o processamento de fluidos com alta viscosidade não é recomendado devido à alta perda de carga e de problemas de distribuição de fluxos dentro do trocador. Os fluidos com características ácidas, corrosivas ou incompatíveis com o material de fabricação da gaxeta também não podem ser processados pelos trocadores de calor de placas com vedação por gaxetas.

Trocadores de calor com placas soldadas têm surgido no mercado nos últimos anos com o objetivo de oferecer a eficiência térmica de um trocador de placas com gaxetas, em situações que normalmente exigiriam um trocador de calor casco-tubo.

#### 1.2 Compabloc

O compabloc é um PHE de placas soldadas fabricado pela Alfa-Laval. Como um trocador compacto ele possui a vantagem de requerer pouco espaço na unidade industrial, sendo de fácil instalação e manutenção. Ele é formado por placas paralelas corrugadas montadas uma em cima da outra com as laterais soldadas, formando canais para a passagem dos fluidos. Os fluidos escoam no trocador de forma intercalada e em sentido cruzado. A Figura 5 mostra uma visão esquemática da forma de escoamento dos fluidos quente e frio no Compabloc.

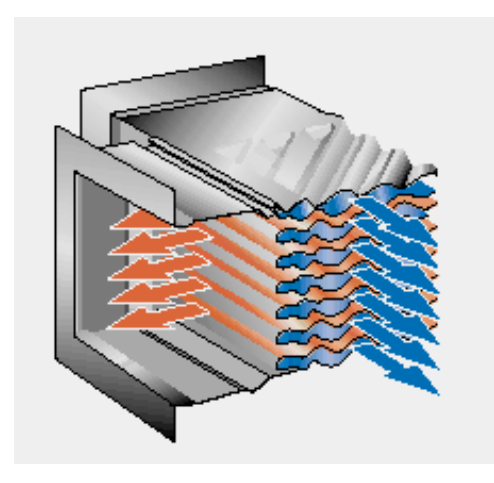

Figura 5 - Fluxo cruzado no Compabloc

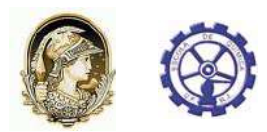

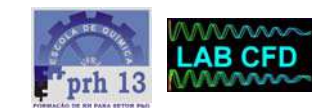

As placas corrugadas do Compabloc geram altas tensões de cisalhamento minimizando a possibilidade de problemas com *fouling* e possibilitando operar com fluidos com maiores fatores de sujeira. Além disso, o alto nível de turbulência gerado nas corrugações faz com que o Compabloc atinja coeficientes de transferência de calor de 3 a 5 vezes maior que no casco-tubo, mesmo apresentando dimensões até quatro vezes menor que o trocador casco e tubo projetado para operar com a mesma carga térmica, como apresentado na Figura 6.

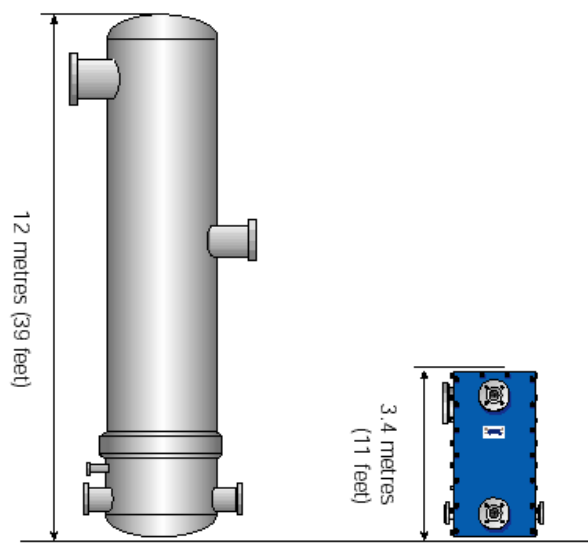

Compabloc vs. shell-and-tube (same duty).

Figura 6 - Comparação entre o Compabloc e um trocador de calor casco-tubo

Suas placas são fabricadas apenas em materias nobres, tais como vários tipos de aço inox assim como aços ligas. Um tipo de aço especial chamado SMO-254, cuja composição contém até 6% de Molibdênio, torna-o mais resistente à acidez naftênica presente em petróleos pesados e seus derivados, por exemplo. Devido a essa característica e à ausência de gaxetas entre as placas, o Compabloc pode operar em ambientes quimicamente agressivos e a altas temperaturas e pressões, podendo, então, processar fluidos mais viscosos que geralmente necessitam condições mais severas de temperatura. A Figura 7 mostra uma visão esquemática de um Compabloc formado por 100 placas e quatro passes.

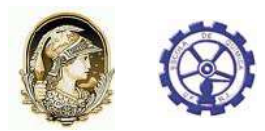

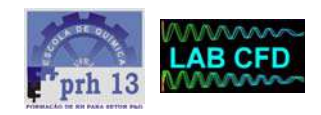

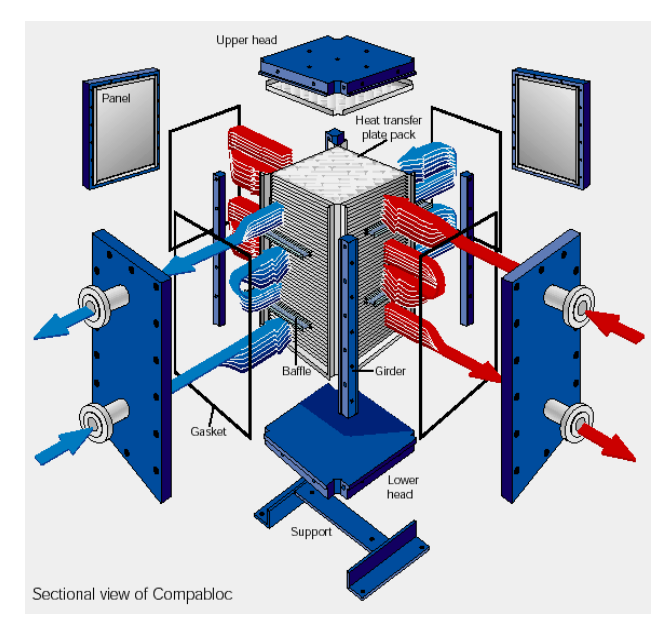

Figura 7 - Visão esquemática do Compabloc

Para a indústria de petróleo, o Compabloc é uma opção interessante, uma vez que processa fluidos extremamente corrosivos, viscosos e com alto fator de sujeira. Muitas refinarias pelo mundo já estão testando o Compabloc. A Figura 8 mostra um Compabloc instalado em uma planta na Escandinávia.

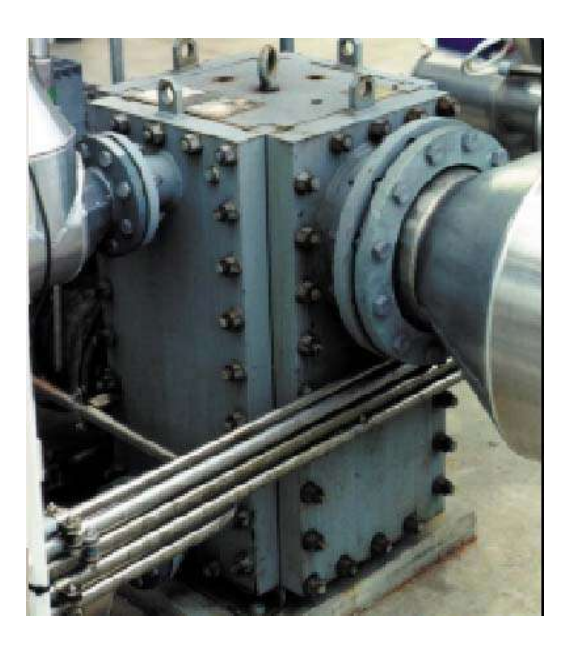

Figura 8- Compabloc instalado em planta na Escandinávia

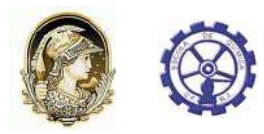

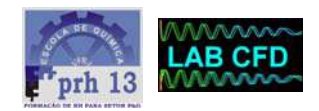

#### 1.3 Fluidodinâmica Computacional

Fluidodinâmica Computacional, do inglês *Computational Fluid Dynamics* (CFD), é uma ferramenta que, através da resolução das equações de conservação, consegue prever o comportamento termo-fluidodinâmico de dado processo. A equação (1) apresenta as equações de conservação, de acordo com Maliska (2003), onde u, v e w representam os componentes da velocidade nas direções x, y e z respectivamente;  $\Gamma^{\phi}$ representa um coeficiente de transferência, podendo ser transferência de momento energia ou massa; ρ é a densidade do fluido;  $\phi$  é uma variável do escoamento e S<sup> $\phi$ </sup> é o termo fonte da equação. A Tabela 1 mostra os valores das variáveis da equação de conservação para o caso de conservação de momento, de energia e de massa, onde µ é a viscosidade do fluido,  $C_P$  é o calor específico à pressão constante, k é a condutividade térmica, D representa a difusividade, C representa a concentração do componente, T é a temperatura e Bx, By e Bz são as forças de campo do escoamento.

$$
\frac{\partial}{\partial t}(\rho\phi) + \frac{\partial}{\partial x}(\rho u\phi) + \frac{\partial}{\partial y}(\rho v\phi) + \frac{\partial}{\partial z}(\rho w\phi) = \frac{\partial}{\partial x}\left(\Gamma^{\phi}\frac{\partial\phi}{\partial x}\right) + \frac{\partial}{\partial y}\left(\Gamma^{\phi}\frac{\partial\phi}{\partial y}\right) + \frac{\partial}{\partial z}\left(\Gamma^{\phi}\frac{\partial\phi}{\partial z}\right) + S^{\phi}
$$
(1)

| Equação de<br>Conservação | φ            | $\Gamma^{\phi}$ | S۴                                                                                                    |
|---------------------------|--------------|-----------------|----------------------------------------------------------------------------------------------------|
| Continuidade              | 1            | 0               | 0                                                                                                    |
| Momento em x              | u            | $\mu$           | $B_x + \frac{\partial}{\partial x}\left(\mu \frac{\partial u}{\partial x} - \frac{2}{3}\mu \nabla \cdot \vec{V}\right) + \frac{\partial}{\partial y}\left(\mu \frac{\partial v}{\partial x}\right) + \frac{\partial}{\partial z}\left(\mu \frac{\partial w}{\partial x}\right) - \frac{\partial P}{\partial x}$           |
| Momento em y              | $\mathsf{V}$ | $\mu$           | $B_y + \frac{\partial}{\partial y} \left( \mu \frac{\partial v}{\partial y} - \frac{2}{3} \mu \nabla \cdot \vec{V} \right) + \frac{\partial}{\partial x} \left( \mu \frac{\partial u}{\partial y} \right) + \frac{\partial}{\partial z} \left( \mu \frac{\partial w}{\partial y} \right) - \frac{\partial P}{\partial y}$ |
| Momento em z              | W            | $\mu$           | $B_z+\frac{\partial}{\partial z}\left(\mu\frac{\partial w}{\partial z}-\frac{2}{3}\mu\nabla.\vec{V}\right)+\frac{\partial}{\partial x}\left(\mu\frac{\partial u}{\partial z}\right)+\frac{\partial}{\partial y}\left(\mu\frac{\partial v}{\partial z}\right)-\frac{\partial P}{\partial z}$                               |
| Energia                   | т            | $\frac{1}{C_p}$ | $\frac{1}{C_p}\frac{DP}{Dt}+\frac{\mu}{C_p}\Phi$                                                                                                    |
| Massa                     |              | ρD              | 0                                                                                                    |

*Tabela 1 - Variáveis da equação de conservação generalizada.* 

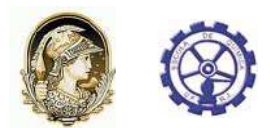

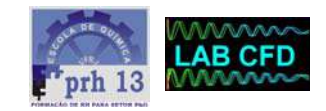

Na fluidodinâmica computacional, as equações de conservação são resolvidas através de métodos numéricos. Os principais métodos numéricos empregados em simulações numéricas são os Métodos de Diferenças Finitas (MDF), de Elementos Finito s (MEF) e de Volumes Finitos (MVF). O MDF sempre foi muito empregado na área de mecânica dos fluidos, onde os problemas têm uma característica altamente não-linear por envolverem as equações da continuidade e do movimento, mostradas nas equações (2) e (3), respectivamente. Estas equações são capazes de descrever o escoamento de fluidos permitindo determinar os campos de velocidade e de pressão.

$$
\frac{D\rho}{Dt} + \rho \vec{\nabla} . \vec{v} = 0
$$
\n
$$
\rho \frac{\vec{D \nu}}{Dt} = -\vec{\nabla} \rho - \vec{\nabla} . \vec{\tau} + \rho \vec{g}
$$
\n(3)

Muitas das pesquisas do modelo MDF se concentram na tentativa de dominar as não-linearidades e no problema do difícil acoplamento entra as equações. O MEF foi muito empregado na área estrutural, na solução de problemas de elasticidade com carac terísticas lineares. O MEF teve seus desenvolvimentos fundamentais na área de elasticidade, empregando malhas não-estruturadas do tipo triangular, o que permite que problemas em geometrias complexas possam ser resolvidos. Enquanto os métodos MDF e MEF trabalham com pontos de malha, o MVF é um método que realiza um balanço de conservação da propriedade para cada volume elementar para obter a correspondente equação aproximada.

modelagem de escoamentos em regime turbulento. Os escoamentos turbulentos caracterizam-se por apresentar flutuações temporais em torno da média nos campos de velocidade (v), na temperatura (T), pressão (P) e concentração (C $^{\alpha}$ ), sendo assim Outra dificuldade encontrada na resolução numérica de escoamento de fluidos é a podemos, por exemplo, representar a velocidade num escoamento turbulento como sendo a velocidade média somada às flutuações da velocidade. O valor médio das flutuações é nulo, mas o produto de duas ou mais flutuações possui valores médios diferentes de zero, indicando a existência de correlação entre os campos em questão. Em particular, as correlações entre os componentes da velocidade são as Tensões de Reynolds, a correlação entre a velocidade e a temperatura é proporcional ao fluxo térmico turbulento e entre a velocidade e as concentrações são os fluxos de massa turbulentos. Substituindo as equações que consideram as flutuações turbulentas nas

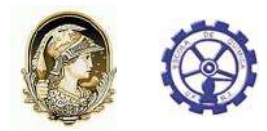

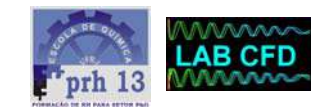

equações de conservação, obtemos um conjunto de equações que requerem para a solução numérica equações constitutivas para os fluxos turbulentos de momento, massa e calor. Essa deficiência é chamada de problema de fechamento e para solucioná-lo muitos modelos foram propostos para resolver os fluxos turbulentos.

Nos modelos algébricos ou modelos de zero equação (comprimento de mistura), uma expressão algébrica é acoplada às equações médias de Navier-Stokes para representar a viscosidade turbulenta em função de quantidades médias. Nos modelos de um a equação, uma equação para a energia cinética (k) é adicionada às equações médias para descrever a produção, convecção e dissipação dessa grandeza. Nos modelos de duas equações, duas equações de transporte são adicionadas às equações médias para fechar o sistema. Exemplos típicos de modelos a duas equações são os modelos k-ε, adequado a escoamentos com alto Re e k-ω, usado em escoamentos com baixo Re. Existem ainda os modelos de tensores de Reynolds (*Reynolds Stress Models*) que formulam equações de transporte para todos os componentes do tensor de Reynolds.

empregado naqueles com penetração industrial em função da robustez dada pelas suas características conservativas. As funções de interpolação temporal das equações mais utilizadas são do tipo *UpWind* que truncam a série de Taylor no primeiro termo e No contexto dos pacotes comerciais de CFD, o MVF é o método numérico mais *High Resolution* que truncam a série de Taylor no segundo membro. Quanto aos modelos de turbulência, em geral os pacotes comerciais disponibilizam os principais modelos e alguns de uso específico. Alguns pacotes permitem que o usuário alimente o programa com um modelo próprio. Contudo, o modelo mais comumente usado é o modelo k-ε, por se adequar aos principais problemas de engenharia.

mais populares são os CFX, FLUENT, PHOENICS e POLYFLOW. O CFX, da ANSYS, Inc., utiliza um solver multigrid e acoplado que resolve o sistema completo de equações simu ltaneamente. O CFX é capaz de resolver problemas que envolvam o escoamento Muitos softwares de CFD são encontrados no mercado atualmente, entre eles os de fluidos, transferência de calor e/ou reações químicas.

soluções numéricas cada vez melhores, a experimentação em laboratório e a simulação numérica devem estar associadas para se obter um resultado satisfatório. A expe rimentação em laboratório tem como vantagem, o fato de representar a Mesmo com todo o poder computacional dos softwares comerciais permitindo configuração e condições reais do problema, levando em consideração todos os fatores internos e externos que por ventura possam influenciar no experimento. Ela é, entretanto, de altíssimo custo, e muitas vezes não pode ser realizada por questões de segurança ou pela dificuldade de reprodução das condições reais. A simulação

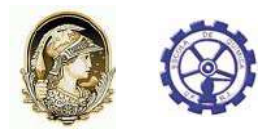

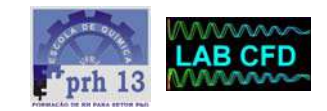

numérica, por sua vez, praticamente não apresenta restrições, podendo resolver problemas complexos com condições de contorno gerais, definidos em geometrias também complexas e apresentando resultados com rapidez. O tempo e o custo do projeto de um novo equipamento podem ser sensivelmente reduzidos com o uso da simulação numérica.

Atualmente, as ferramentas de CFD começam a ser integradas com outras ferramentas numéricas, criando um ambiente de trabalho interativo, em que se chega praticamente ao projeto final do equipamento através de computadores, deixando-se para o laboratório as experiências finais de ajuste e teste do equipamento.

analisados devido aos erros que podem estar presentes. Esses erros podem se apresentar em dois níveis: no primeiro nível estão os erros numéricos propriamente ditos , resultando da má solução das equações diferenciais. Para detectá-lo, os Os resultados de uma simulação numérica devem ser sempre minuciosamente resultados devem ser comparados com outras soluções, analíticas ou numéricas, verificando-se se a equação diferencial foi corretamente resolvida. Esse processo conhecido como validação numérica, atesta a qualidade do método numérico. No segundo nível estão os erros resultantes do uso de equações diferenciais que não representam adequadamente o fenômeno. Esses erros podem ser detectados com a realização de uma validação física, que se preocupa com a fidelidade do modelo matemático ao problema físico. Depois de realizadas as validações numérica e física a simulação numérica é considerada então, confiável.

simulação numérica com experiências selecionadas em laboratório o que resultará em um projeto melhor e mais barato. Enquanto as experiências em laboratório serão usad as na verificação de modelos matemáticos e numéricos e na investigação e Uma tendência que se observa na engenharia é a associação adequada da entendimento de novos fenômenos que ainda necessitam ser matematicamente modelados, ficará a cargo da simulação numérica computacional a tarefa repetitiva.

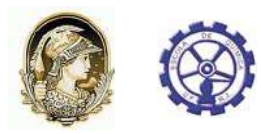

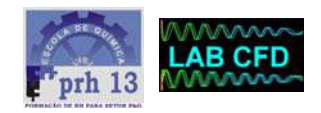

## **2. Revisão Bibliográfica**

Os trocadores de calor a placas (PHEs) foram introduzidos comercialmente na década de 30 devido à sua grande facilidade de higienização, mas este equipamento somente tornou-se popular nos anos 60 como uma alternativa aos trocadores de calor tipo casco-tubo (Kakaç e Liu, 2002). Até então os fabricantes dos PHEs eram os detentores de toda a tecnologia relacionada a este tipo de trocador.

Grande parte das primeiras publicações sobre este assunto foram de autoria de engenheiros ligados aos principais fabricantes de PHEs como APV (Usher, 1970; Cowan, 1975 a,b; Bond, 1981) e Alfa-Laval (Lawry, 1959; Marriot, 1971, 1977). Estes trabalhos apresentavam o PHE, sua construção e operação e principalmente as suas vantagens. Foram também apresentados métodos bastante simplificados para o cálculo da área de troca térmica, do coeficiente global de troca térmica e da perda de carga. Atualmente já é possível encontrar capítulos dedicados aos PHEs em livros sobre troca térmica (Cooper e Usher, 1992; Hewitt et al., 1994; Rohsenow et al., 1998; Kakaç e Liu, 2002) o que era raro há alguns anos atrás. Estes textos trazem informações importantes e condensadas sobre características, aplicações, vantagens e desvantagens, materiais de construção, montagem e correlações para cálculos de coeficiente de troca térmica e fator de atrito.

Publicações originárias dos fabricantes do equipamento ainda são ricas fontes de informação, mesmo que tendenciosas. Artigos dos profissionais da APV (Usher, 1970; Cowan, 1975; Bond, 1981) e da Alfa-Laval (Lawry, 1959; Marriot, 1971, 1977; Pearce, 2001) trazem além da apresentação do PHE e suas vantagens, importantes informações sobre velocidade de escoamento, espaçamento entre placas, diâmetro hidráulico, incrustação, materiais de construção, fator de atrito ou coeficiente convectivo. Material publicitário de fabricantes hospedado na internet, normalmente apresenta uma descrição detalhada do trocador e várias de suas aplicações industriais (APV do Brasil, 1977; Alfa-Laval, 1981, 2006; APV/Invensys, 2006, PHE, 2006).

Grande parte dos trabalhos científicos publicados sobre os PHEs apresentam correlações para determinação do coeficiente convectivo de troca térmica e/ou fator de atrito de escoamento nos canais. Nas abordagens tradicionais o número de Nusselt (Nu) que representa a troca térmica convectiva é relacionado com o número de Prandtl (Pr) que representa as propriedades do fluido e com o número de Reynolds (Re) leva em conta as características do escoamento. O fator de atrito é correlacionado apenas com o número de Reynolds. Os parâmetros estimados para estas correlações são específicos para cada tipo de placa, pois o padrão das ranhuras está fortemente ligado ao desempenho térmico e hidrodinâmico do PHE. Na Tabela 2 são apresentados

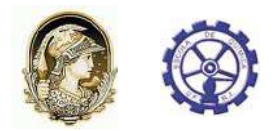

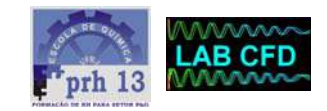

alguns exemplos de correlações extraídas de diversas fontes. Como são muitos os padrões de ranhuras nas placas, existe uma grande variedade de correlações e parâmetros disponíveis. Nos trabalhos de Shah e Focke (1988) e Saunders (1988) são compiladas correlações para diversas geometrias de placas. As definições dos números adimensionais podem variar entre as publicações.

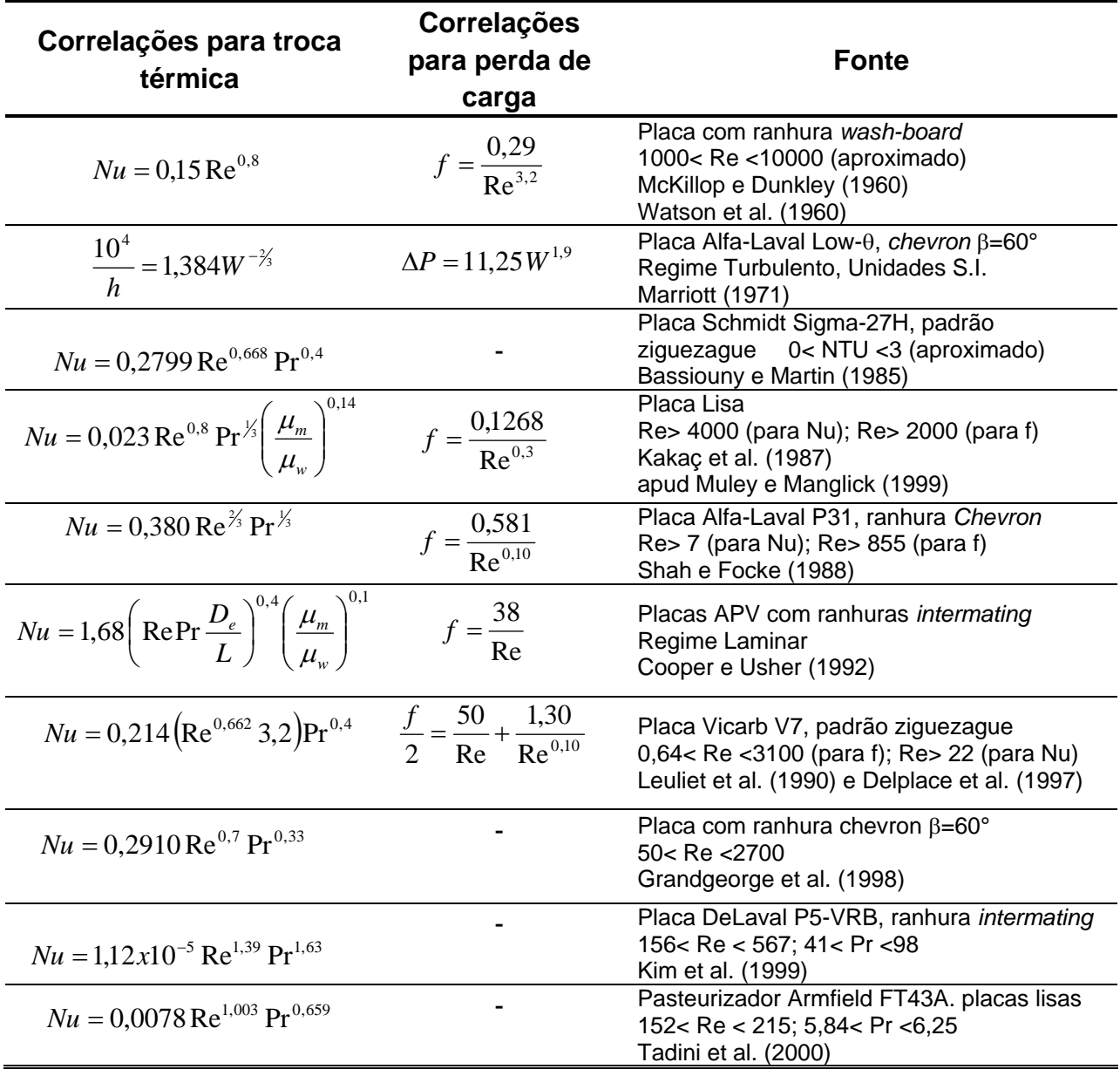

*Tabela 2 - Algumas correlações para a troca térmica e perda de carga em PHEs* 

Muitos trabalhos da literatura apresentam modelos matemáticos para a troca térmica nos diversos modelos de trocadores de placas. O modelo básico para

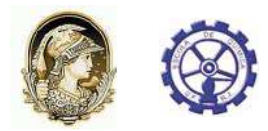

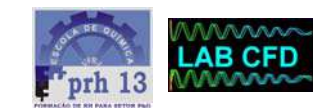

simulação de um PHE em regime estacionário é apresentado por McKillop e Dunkley (1960) para uma dada configuração. Esta model agem compreende um sistema linear de equações diferenciais ordinárias de primeira ordem (constituído pelos balanços de energia em cada canal) e equações de condição de contorno para a temperatura nos canais. São adotadas as hipóteses de constância do coeficiente global de troca térmica ao lo ngo do trocador, perfil achatado de velocidade no canal, perdas de calor desprezíveis, sem troca de calor no sentido do escoamento e distribuição uniforme do fluxo nos canais.

Nos trabalhos de Zaleski e Jarzebski (1973; 1974), Jarzebski (1984) e Zaleski (1984; 1985; 1992) é desenvolvido um modelo matemático para trocadores genéricos compostos por canais paralelos, abrangendo os PHEs com arranjos paralelo tipo Z e arranjos em série. O sistema de equações diferenciais resultante é resolvido na forma matricial através de cálculo de autovalores e autovetores.

A configuração do PHE determina o formato e as dimensões do sistema de equa ções diferenciais e do conjunto de equações de condição de contorno. Cada configuração de um PHE. Uma parametrização similar é apresentada por Zaleski e Keplacka (1992 a, b). Diferentes configurações também foram comparadas por Shah e Kand likar (1988) e Kandlikar e Shah (1989). configuração tem um modelo matemático específico. Por este motivo a modelagem matemática é normalmente desenvolvida para alguma configuração usual. O trabalho de Pignotti e Tamborenea (1988) representa um passo importante por parametrizar a

com corantes escoando entre placas transparentes). Foram observadas zonas de baixa velocidade e de bolsas de ar entre as placas. O padrão de escoamento e a distribuição de tempos de residência dentro de um canal, assim como a distribuição de tempos de residência dentro de um canal, assim como a distribuição do fluxo entre os canais de um passe, foram temas de alguns trabalhos sobre os PHEs. As características do escoamento dentro dos canais de um PHE foram estudadas por Watson et al. (1960) através do método colorimétrico (fluidos

Um método para modelagem da distribuição de fluxo em um passe é apresentada no estudo de má distribuição de fluxo apresentado por Thonon e Mercier (1996). Segundo os autores, as causas de má distribuição têm origens geométricas e físicas, como concepção do equipamento e dos dispositivos de alimentação, variação de viscosidade, incrustação e separação de fases.

O escoamento dentro de um canal de placas lisas, com diferentes tipos de distri buidores de fluxo, foi estudado experimentalmente por Kho e Muller-Steinhagen (1999) usando placas transparentes e água com partículas de polímero para

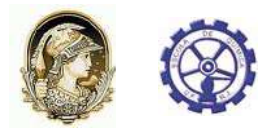

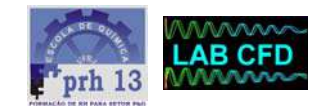

visualização dos padrões de escoamento. Simulações usando um software de CFD puderam representar os padrões observados.

Fernades et al. (2005) estudou as propriedades térmicas locais e globais do esco amento de iogurtes em um PHE, considerando fluxo uniforme dentro dos canais e de forma integrada entre as placas e os fluidos a partir das equações de conservação de massa, momento e energia. A simulação em CFD do escoamento em um canal corru gado ainda é um desafio devido a sua complexidade. prescrevendo como condição de contorno um modelo próprio de fluxo de calor entre a placa e o fluido. Poucos trabalhos com simulação em CFD de PHEs são encontrados na literatura, sendo todos muito recentes; contudo nenhum resolve as trocas térmicas

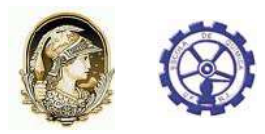

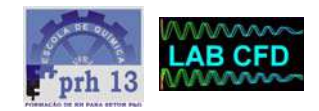

### **3. Motivação e Objetivos**

Os trocadores de calor tipo COMPABLOC unem eficiência de troca térmica com a possibilidade de trabalhar com fluidos diversos, inclusive com alta corrosividade e a altas pressões e temperaturas; além de serem extremamente compactos facilitando a instalação. Devido a essas vantagens o COMPABLOC está ganhando grande visibilidade no cenário mundial da indústria de petróleo que possui fluidos com as mais diversas características, inclusive com alta corrosividade e alta viscosidade, necessitando trabalhar em altas temperaturas e pressões.

Um grande problema da utilização do COMPABLOC na indústria de petróleo, é a falta de informações técnicas experimentais do trocador, já que por ele ser relativamente novo no mercado existem ainda poucas unidades em operação em refinarias de petróleo. Esse fato causa insegurança nos possíveis usuários da indústria de Petróleo, principalmente quando se observa a pequena espessura do canal disponível para passagem dos fluidos, que dificultaria o processamento de fluidos viscosos como óleo cru e resíduo de vácuo. O desconhecimento da fluidodinâmica dentro do trocador, também é um problema, uma vez que a indústria fica dependente dos dados fornecidos pelo fabricante em relação a fator de *fouling* e conseqüentemente tempo de funcionamento até a parada para manutenção.

Sendo assim, o objetivo deste projeto é aplicar CFD no estudo do funcionamento do Compabloc, a fim de se conhecer sua fluidodinâmica e suas características térmicas. A obtenção do coeficiente de transferência de calor (h) através das equações de conservação evita a utilização de modelos que levam em consideração a geometria das corrugações na placa e as características do fluido processado como os citados na Tabela 2. O coeficiente de transferência de calor é uma variável muito importante por ser um parâmetro que permite avaliar a eficiência e capacidade térmica do Compabloc. O conhecimento do valor numérico dos coeficientes de transferência de calor do Compabloc dará independência e maior flexibilidade para a indústria mundial de petróleo na operação desses tipos de trocadores e na realização do projeto ideal para cada caso. Por outro lado o conhecimento de detalhes da fluidodinâmica do trocador permitirá uma análise mais embasada da utilização desses trocadores para as diversas condições operacionais, ajudando na definição das limitações reais desse modelo de trocador.

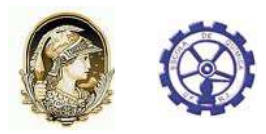

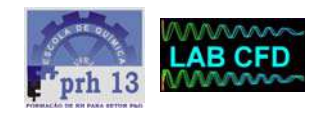

### **4. Simulações Numéricas**

Uma simulação em CFD consiste basicamente em cinco etapas. A primeira etapa envolve a definição do domínio a ser simulado e desenho da geometria no software apropriado. Na segunda etapa o domínio é dividido em pequenas frações, onde serão resolvidas as equações de conservação, recebendo o nome de malha. A terceira etapa é a modelagem, onde definimos os modelos e as condições de contorno necessárias à realização da quarta etapa que é a solução numérica do problema. A quinta etapa consiste na visualização e tratamento dos resultados.

O domínio deve ser escolhido de acordo com o foco do problema a ser estudado. Devem ser considerados o efeito externo ao domínio e as limitações e simplificações da modelagem. Devido a essas considerações, muitas vezes o domínio físico objeto do estudo, é diferente do domínio computacional abordado, como, por exemplo, simulações de dispersão gasosa em chaminés. Nesse caso o domínio computacional deve levar em consideração uma região no entorno da chaminé para que o efeito externo dos ventos esteja representado, contudo a chaminé não necessariamente precisa estar fisicamente presente no domínio.

A geometria, assim como o domínio, é uma etapa que pode envolver muitas simplificações. Na maioria das vezes essas simplificações ocorrem no intuito de reduzir o esforço computacional para solução numérica de regiões com pouca influência no resultado esperado. Simplificações podem ocorrer, também, em geometrias extremamente complexas ou que possuam algum tipo de simetria.

O processo de dividir a geometria em pequenas frações gerando uma malha é realizado em softwares dedicados. Esta divisão tem por objetivo discretizar o domínio para simplificar a solução das equações de conservação. As malhas podem ser de dois tipos: estruturadas e não-estruturadas. Nas malhas estruturadas cada volume interno tem sempre o mesmo número de vizinhos e a numeração destes tem uma seqüência natural. Já nas malhas não-estruturadas não existe uma lei de formação para numeração dos volumes elementares e o número de vizinhos pode variar de volume para volume. Fatores externos e efeitos físicos, como os efeitos de parede, devem ser considerados na decisão de refinamento da malha em regiões específicas do domínio.

A modelagem é uma das etapas mais importantes da simulação numérica. Nela os modelos de turbulência, as condições de contorno necessárias para resolução das equações de conservação e os parâmetros de convergência são definidos com o objetivo de aproximar o método numérico do problema físico. As simplificações levam

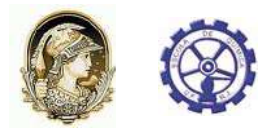

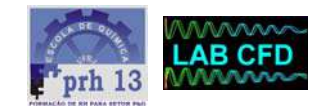

em conta a complexidade e características do problema físico e as limitações do método numérico.

A solução numérica é o objetivo principal dos *softwares* computacionais. Nesta etapa, as condições de contorno e as simplificações definidas na modelagem são aplicadas às equações de conservação que são resolvidas segundo o método numérico disponível no *software* comercial. O monitoramento da convergência do método numérico fica disponível na maioria dos softwares e muitas vezes a manipulação durante a simulação é imprescindível para a convergência do método.

No software de tratamento de resultados é possível construir gráficos a partir dos resultados numéricos, formando figuras em duas ou três dimensões. Os gráficos podem ser coloridos em função dos valores da variável selecionada ou de seu gradiente, facilitando a visualização dos resultados.

A simulação numérica, nesta monografia, foi realizada com o pacote comercial de CFD CFX-10.0, da Ansys, utilizando os programas *Design modeler* para o desenho da Geometria, *Icem-CFX* para a construção da Malha, *CFX-Pre* para a modelagem do problema, *CFX-Solver* para conduzir a solução numérica e *CFX-Post* na visualização e tratamento dos resultados.

Neste trabalho, um canal do Compabloc foi simulado em três condições diferentes: na primeira condição os domínios quente e frio do trocador de calor foram simulados separadamente (domínios desacoplados). A integração térmica foi modelada como a média das temperaturas de entrada e saída dos fluidos e considerada como condição de contorno nas simulações. Foram realizadas quatro simulações para cada fluido considerando os quatro passes do trocador e os resultados numéricos foram comparados com os resultados experimentais de um Compabloc instalado na Refinaria de Duque de Caxias (REDUC).

A segunda condição simulada levou em consideração a integração térmica entre os fluidos através do acoplamento direto dos domínios quente e frio com a placa representando o fenômeno de condução térmica. Nessa etapa foi usada uma malha tetraédrica e simulado apenas um passe. Os resultados numéricos foram comparados com os resultados do simulador do Compabloc CAS200 fornecido pelo fabricante Alfa-Laval. A terceira condição simulada possui a mesma modelagem e simplificações da segunda condição, sendo diferente apenas na malha, que nesse terceiro caso é hexaédrica. Os resultados também foram comparados com o simulador CAS200 da Alfa-Laval.

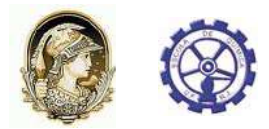

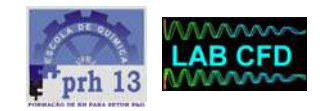

Os fluidos utilizados na simulação foram o resíduo de vácuo (RV), como fluido quente e óleu cru (CRU), como fluido frio.

#### 4.1 Domínios Desacoplados

A simulação do Compabloc com os domínios desacoplados, ou seja, com o domínio quente e frio simulados separadamente foi realizada com o objetivo de testar uma simplificação no fenômeno de condução térmica. Essa simplificação basicamente consistiu em considerar um perfil de temperatura uniforme na região onde a placa deveria estar em contato com o domínio dos fluidos. Essa temperatura foi definida como sendo a média entre as temperaturas de entrada e saída do fluido oposto, para representar a integração térmica entre os fluidos. Caso os resultados fossem próximos dos resultados experimentais, essa simplificação seria muito vantajosa principalmente na redução do esforço computacional, uma vez que não seria necessário considerar no domínio a placa, reduzindo assim o tamanho da malha.

#### *4.1.1 Domínio e Geometria para Simulações com Domínios Desacoplados*

O domínio simulado nesta etapa é a região de passagem dos fluidos quente e frio. Por este ser um domínio de difícil visualização, visto que é uma região interna, a estratégia utilizada para representar este domínio foi desenhar a geometria de duas placas sucessivas, considerando o espaçamento real e, com a ajuda do *software* dedicado, retirar o recheio entre elas. A figura 9 apresenta a visualização do domínio, onde podemos observar as corrugações das placas refletidas no caminho onde passará os fluidos. As corrugações estão representadas como na geometria real. A geometria possui as dimensões reais do Compabloc Modelo CP30, com 30 cm de lado e 3.8 mm de espessura.

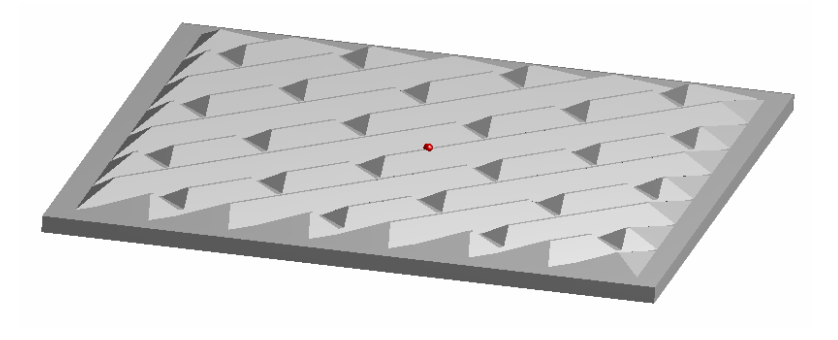

Figura 9 - Geometria utilizada na simulação com domínios desacoplados

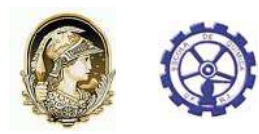

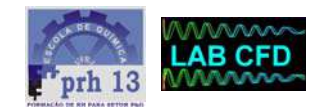

#### *4.1.2 Malha para Simulações com Domínios Desacoplados*

O domínio foi dividido em 473712 elementos tetraédricos, com um total de 176958 nós, formando uma malha não estruturada. A Figura 10 mostra uma visualização da malha, onde podemos observar regiões mais escuras nas cavidades das corrugações devido a uma maior densidade de elementos nesse local. Esse refinamento foi utilizado com o objetivo de tornar a malha fiel à geometria e obter uma solução mais apurada nessas regiões que tem a característica de formar um canal muito estreito para a passagem do fluido.

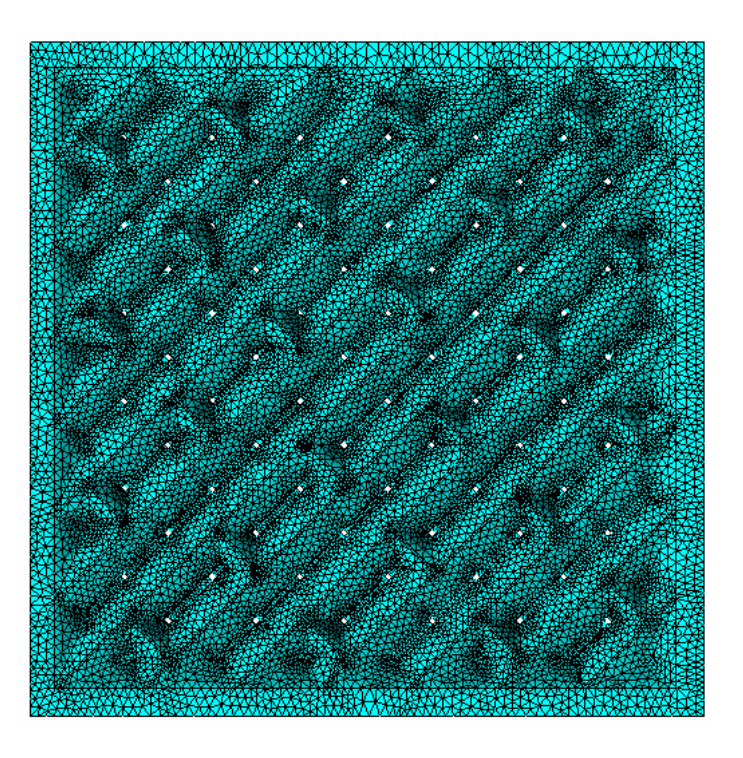

Figura 10 - Malha utilizada na simulação com domínios desacoplados

#### *4.1.3 Modelagem para Simulações com Domínios Desacoplados*

Foram realizados três conjuntos de simulações para cada fluido com dados de três experimentos diferentes, chamados de experimento A, B e C. Cada conjunto de simulações consistiu em quatro simulações representando os quatro passes do trocador de calor para o fluido frio e para o fluido quente, totalizando oito simulações. As simulações representando os passes foram realizadas seqüencialmente, onde o

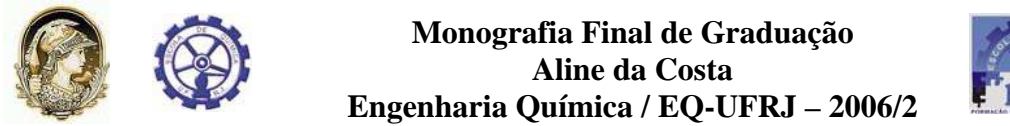

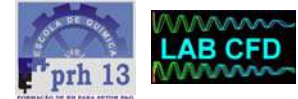

resultado da temperatura média de saída do 1° passe era utilizado como condição inicial do 2° passe e assim sucessivamente até a obtenção da temperatura final no 4° passe do trocador de calor. A Figura 11 mostra uma representação esquemática do procedimento utilizado para a simulação dos quatro passes. Nesta figura, a sigla Ts significa temperatura de saída e a sigla Te, temperatura de entrada no passe. Esse procedimento foi realizado para o fluido quente e frio com as propriedades físicas e vazões mantidas constantes nos quatro passes.

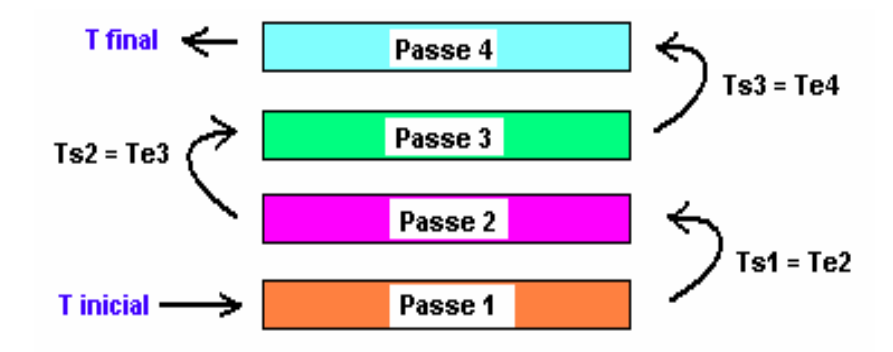

Figura 11 - Esquema do procedimento utilizado para a simulação dos quatro passes .

Nas regiões onde a placa deveria estar em contato os fluidos ,superfície superior e inferior dos domínios, foi especificada, como condição de contorno, temperatura constante igual à média aritmética das temperaturas iniciais e finais do fluido oposto ao fluido simulado. Como num primeiro momento o valor da temperatura final não é conhecido, na primeira simulação utilizou-se o valor experimental da temperatura final, realizou-se uma primeira simulação e daí então com o resultado da temperatura final obtido com a simulação em CFD considerou-se a média entre a temperatura inicial e final como temperatura da placa. As regiões laterais dos domínios foram consideradas adiabáticas.

Em todas as modelagens, foi utilizado o modelo de turbulência k-ε. Na modelagem, foi definido um resíduo de 10<sup>-5</sup> como critério de convergência da solução numérica. O esquema *high resolution* foi empregado como metodologia de interpolação dos resultados e utilizou-se passo de tempo (*timestep*) automático para as iterações. As Tabelas 3, 4 e 5 mostram as propriedades dos fluidos e as condições de contorno empregadas na modelagem de cada conjunto de simulações.

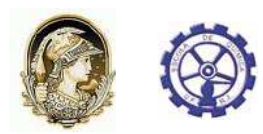

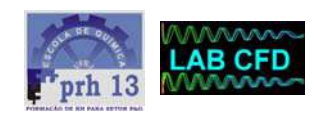

#### *Tabela 3 - Modelagem com dados do experimento A*

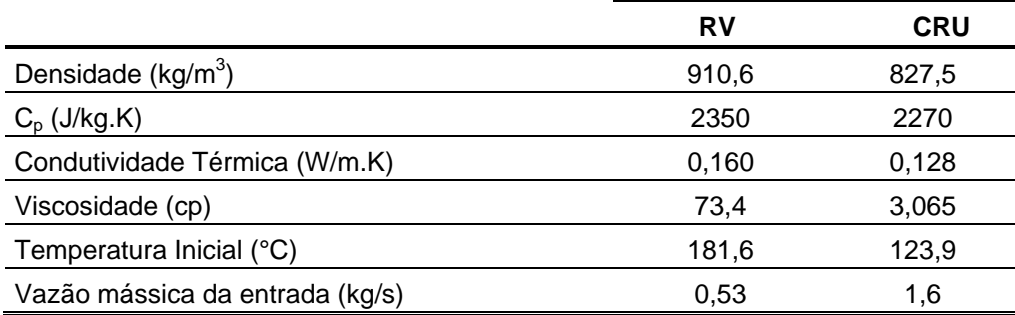

#### *Tabela 4 - Modelagem com dados do experimento B*

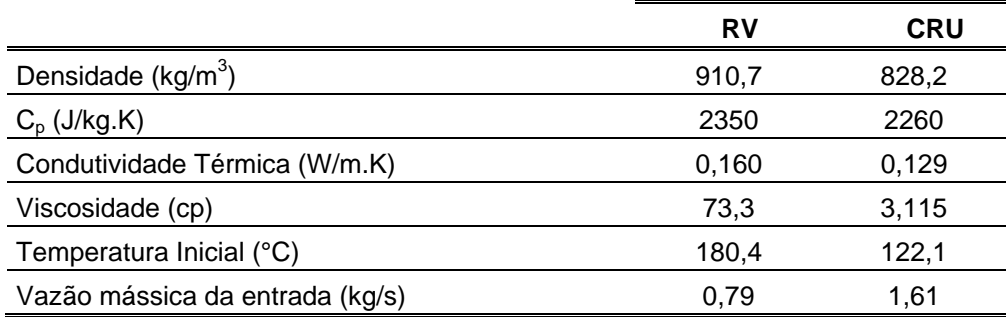

#### *Tabela 5 - Modelagem com dados do experimento C*

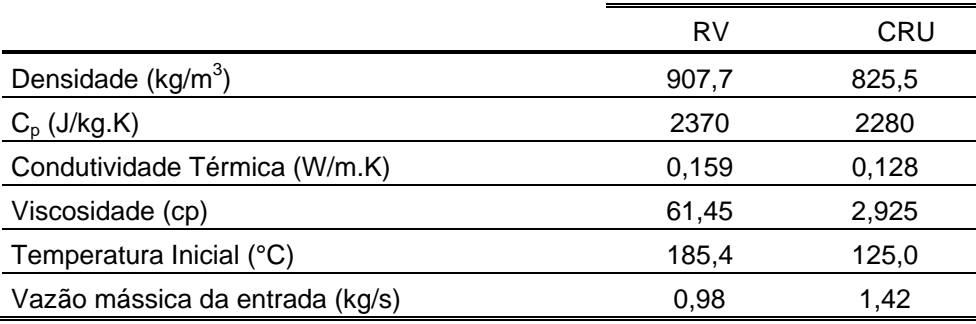

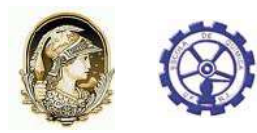

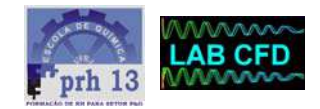

#### *4.1.4 Resultados para Simulações com Domínios Desacoplados*

#### **4.1.4.1 Fluidodinâmica**

Os resultados fluidodinâmicos apresentados são decorrentes do 1° passe do experimento A. Todos os outros resultados apresentam o mesmo perfil de escoamento uma vez que todas as simulações utilizam o mesmo domínio, se diferenciando apenas na modelagem.

A Figura 12 apresenta as linhas de corrente do escoamento no canal de passagem do fluido quente. As linhas de corrente (*streamlines*) estão coloridas de acordo com a velocidade, onde o azul representa as menores velocidades enquanto o vermelho representa as maiores de acordo com a escala apresentada na figura. A região da esquerda da figura, próximo à legenda, representa a entrada do fluido e a região à direita representa a saída.

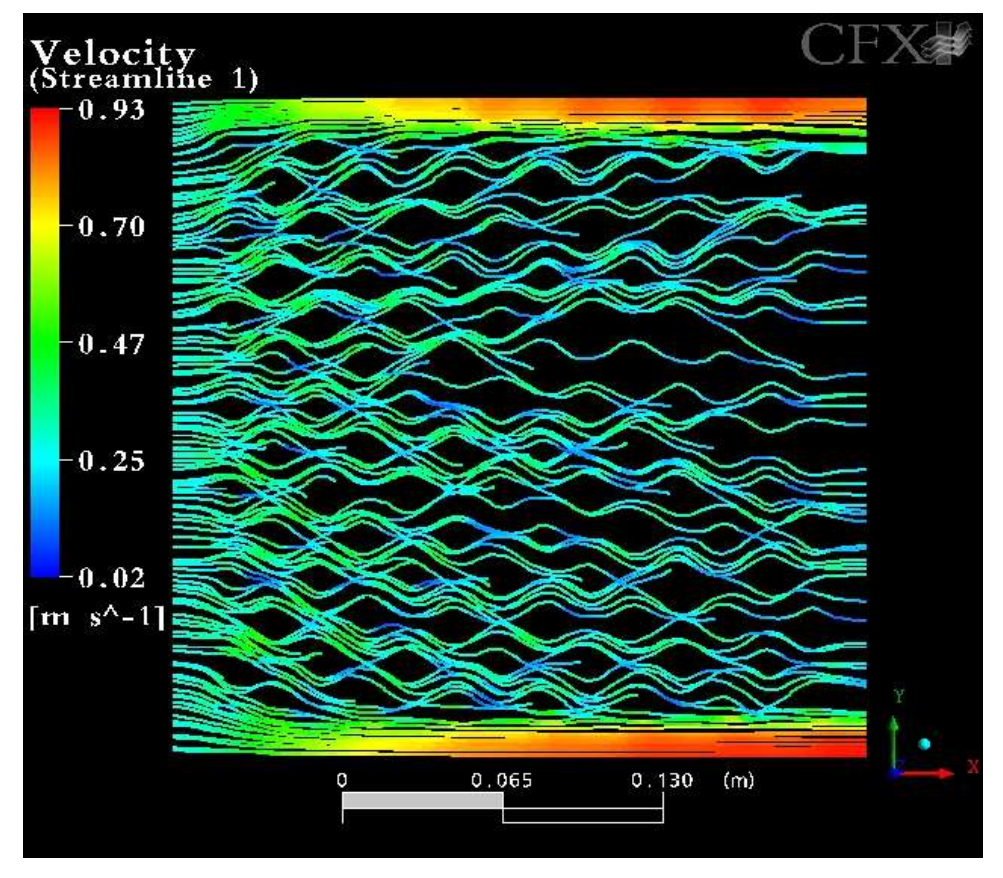

Figura 12 - Linhas de corrente de fluido no canal do Compabloc

Com o resultado apresentado na Figura 12, pode-se observar a influência das corrugações no perfil do escoamento, tornando-o sinuoso. Ao isolar uma linha de

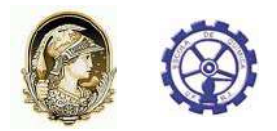

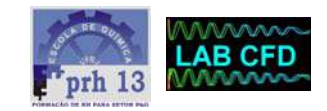

corrente e realizar uma visualização lateral, pode-se observar que esse perfil sinuoso é na realidade um perfil espiralado, causado pela configuração das corrugações na placa. A Figura 13 apresenta uma visualização da visão lateral de uma linha de corrente isoladamente.

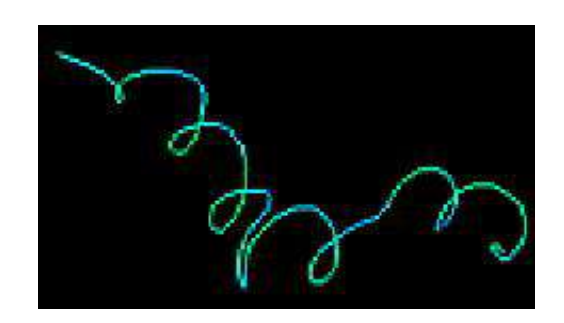

Figura 13 - Linha de corrente típica no interior do Compabloc

Na Figura 12 é possível observar, também, regiões de alta velocidade na parte superior e inferior da figura. Essa alta velocidade é causada por um fluxo preferencial do fluido que ocorre nessas regiões laterais do trocador devido à ausência de corrugações, facilitando a passagem do fluido e configurando-se como uma espécie de *bypass*. A vazão mássica que flui por essas regiões representa 5,1% da vazão mássica total do trocador.

#### **4.1.4.2 Validação Numérica**

A validação numérica dos resultados foi realizada comparando-se o resultado obtido com CFD, para a temperatura final após os quatro passes com os dados experimentais para a mesma situação simulada. Os dados experimentais são provenientes de um Compabloc operando com monitoramento de pressão, temperatura e vazão na entrada e na saída do equipamento e análise laboratorial das propriedades físico-químicas dos fluidos na temperatura e pressão de operação. A Tabela 6 apresenta os resultados da diferença de temperatura (∆T) entre a entrada e a saída dos fluidos para a simulação em CFD e para os experimentais, juntamente com o erro percentual da simulação em CFD em ralação ao resultado experimental.

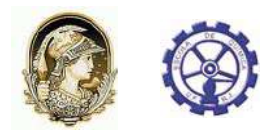

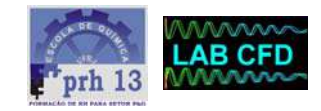

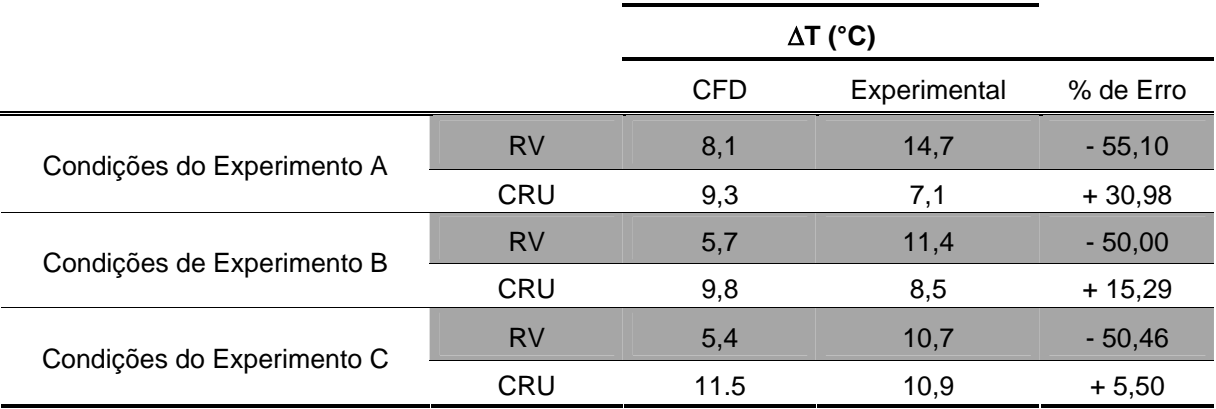

*Tabela 6 - Comparação dos resultados obtidos através de CFD com os experimentais, para as simulações numéricas com os domínios desacoplados.* 

#### *4.1.5 Discussão dos Resultados para Simulações com Domínios Desacoplados*

Os resultados em CFD confirmam que as corrugações das placas do Compabloc causam um efeito positivo no desempenho do trocador. Isto porque, como mostram as linhas de corrente em espiral (Figura 13), os fluidos são bem misturados , cada qual em seu compartimento, facilitando a troca térmica.

Um ponto negativo para o desempenho do trocador é o *bypass* que o fluido faz nas regiões laterais do trocador. Estas regiões apresentam altas velocidades e, portanto baixos tempos de residência. Este *bypass*, certamente é um ponto a ser observado para uma possível otimização no desempenho do Compabloc.

Em relação às comparações de temperatura das simulações em CFD com os dados experimentais, pode-se observar uma discrepância dos resultados em torno de 50% para o fluido quente e de 5 a 30% para o fluido frio. O balanço de energia entre os fluidos não fecha, mostrando a ineficácia da utilização de temperatura média como integração térmica entre os fluidos. Certamente, aspectos como o efeito das paredes adiabáticas nas extremidades do trocador de calor real, causando um perfil de temperatura diferente em cada placa, podem ter influído nos resultados simulados. Contudo pela amplitude da porcentagem de erro das simulações de CFD em relação aos dados experimentais, é possível concluir que a simplificação de ausência da placa do Compabloc (que representa o fenômeno de condução) e a modelagem do perfil de temperatura na placa como sendo a média das temperaturas tem um efeito maior. Outro fator a ser considerado é o fato do trocador real ter um escoamento em

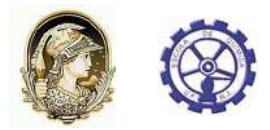

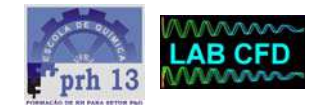

contracorrente cruzado, enquanto a simulação em CFD considerou um escoamento cocorrente cruzado.

### 4.2 Domínios Acoplados com Malha Tetraédrica

Uma vez que as simulações numéricas com os domínios desacoplados não apresentaram resultados satisfatórios, o fenômeno de condução passou a ser considerado nesse conjunto de simulações. Nessa configuração o escoamento dos fluidos quente e frio foi simulado de forma acoplada à placa. Isso permitiu uma melhor integração térmica, a consideração do efeito da resistência térmica da placa e da formação de um perfil de temperatura na interface placa-fluido. O fluxo de calor do fluido quente para o fluido frio foi calculado diretamente pelas equações de conservação, aumentando a fidelidade da simulação ao problema físico.

#### *4.2.1 Domínio e Geometria para Simulações com Domínios Acoplados e Malha Tetraédrica*

O domínio utilizado nessas simulações representa um pacote fluido quente, placa e fluido frio. A Figura 14 apresenta uma visualização do domínio simulado. A região vermelha representa a entrada do fluido quente, a região azul representa a entrada do fluido frio, as regiões verdes são as paredes do trocador. Uma vez que a simulação será comparada com os resultados do simulador CAS200; por questões de economia de malha e redução do esforço computacional, optou-se por simular um modelo menor do Compabloc. Sendo assim, a geometria utilizada foi a do Compabloc modelo CP15, que possui 15 cm de lado 3.8 mm de espessura em cada fluido e 0,8 mm de espessura da placa. As corrugações foram desenhadas como na geometria real. Os resultados do CAS200 são, assim como na simulação em CFD, de um trocador de apenas uma placa com o objetivo de igualar ás condições do problema físico com a simulação em CFD.

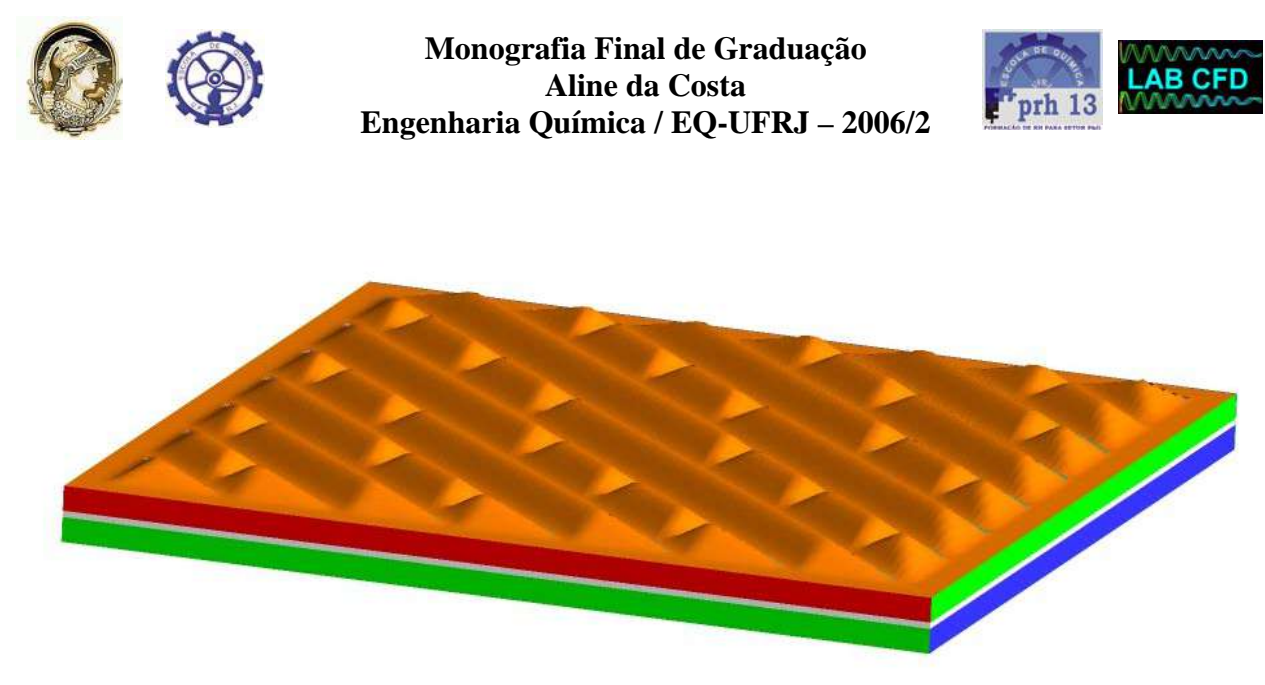

Figura 14 - Geometria utilizada na simulação com domínios acoplados

#### *4.2.2 Malha para Simulações com Domínios Acoplados e Malha Tetraédrica*

Foi realizado um estudo de malha para garantir que a malha utilizada nas simulações não tivesse influência nos resultados numéricos. O procedimento para a realização do estudo de malha começou com a geração de uma malha razoavelmente grosseira, a realização de uma simulação numérica com a malha gerada utilizando condições de contorno simplificadas e posterior análise dos resultados. O passo seguinte é a geração de uma malha um pouco mais refinada e a realização de uma simulação com a mesma modelagem. Os resultados da simulação com a malha mais refinada são comparados com os resultados da simulação com a malha mais grosseira, caso os resultados estejam discrepantes, conclui-se que a malha está influenciando nos resultados da simulação numérica. O procedimento é repetido gerando-se malhas cada vez mais refinadas e comparando-se os resultados da malha de refino anterior à malha simulada, até que os resultados tornem-se razoavelmente iguais. Quando isto ocorre, pode-se concluir que a malha deixou de causar influência nos resultados simulados numericamente e utiliza-se a malha com refino anterior à última malha gerada. Os parâmetros das malhas e os resultados do estudo de malha estão apresentados na Tabela 7. Na modelagem utilizada no estudo de malha foram usadas as mesmas propriedades físicas dos fluidos do caso das simulações com domínios desacoplados. Como condição de contorno, prescreveu-se vazão mássica igual a 0,625 Kg/s para o fluido frio e 0,04167 Kg/s para o fluido quente e as temperaturas de entrada dos fluidos igual a 120°C para o fluido frio e 180°C para o fluido quente. O modelo de turbulência escolhido foi o *Zero equation* por ser um modelo bem simplificado facilitando a solução numérica. Os parâmetros de convergências utilizados foram esquema de interpolação *High Resolution,* passo de tempo de 0,1s para o fluido e *auto timescale* para o sólido com resíduo de 1\*10-3 como critério de convergência.

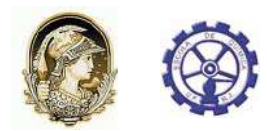

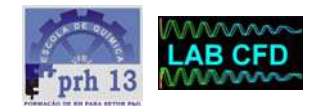

|         | Parâmetros da Malha    |        |                    |       | <b>Resultados</b>                           |                                           |
|---------|------------------------|--------|--------------------|-------|---------------------------------------------|-------------------------------------------|
|         | Tamanho do<br>elemento | Refino | $N^{\circ}$ de nós | Yplus | Temperatura de<br>saída do fluido<br>quente | Temperatura de<br>saída do fluido<br>frio |
| Malha 1 | $0,0030$ mm            | 6      | 201625             | 14,88 | 434,72 K                                    | 403,07 K                                  |
| Malha 2 | $0,0025$ mm            | 10     | 358238             | 13,05 | 434,31 K                                    | 402,90 K                                  |
| Malha 3 | 0,0020 mm              | 10     | 590300             | 11,30 | 434,45 K                                    | 403,32 K                                  |
| Malha 4 | $0,0020$ mm            | 15     | 655119             | 5,18  | 434,78 K                                    | 403,14 K                                  |
| Malha 5 | $0.0015$ mm            | 15     | 785594             | 4,96  | 434.82 K                                    | 403,16 K                                  |

*Tabela 7 - Parâmetros e resultados do estudo de malha tetraédrica com domínios acoplados*

A malha escolhida para ser utilizada nas simulações foi a malha 4 que possui 655119 nós, formando uma malha não estruturada. Uma camada de elementos prismáticos foi colocada nas interfaces entre os domínios fluidos e da placa com o objet ivo de refinar aquela região onde basicamente ocorrerão as trocas térmicas. A figura 15 apresenta a malha tetraédrica mostrando, em detalhes, os elementos prismáticos na interface entre a placa (verde) e os fluidos (vermelho e azul). O parâmetro Yplus está associado à distância adimensional da malha até a parede do domínio, quanto menor o Yplus menor é a distância. A avaliação desse parâmetro é importante na escolha do modelo de turbulência, de acordo com a sensibilidade do modelo aos efeitos de parede. No modelo k-ε, por exemplo, o Yplus não precisa ser tão pequeno uma vez que esse modelo é indicado para resolver escoamentos distantes da parede. Já no caso dos modelos k-ω que são indicados para resolver problemas com baixo Re, incluindo as regiões próximas às paredes, o Yplus deve ser pequeno. Ansys, 2005, aconselha que o Yplus seja menor que 10 para esses casos.

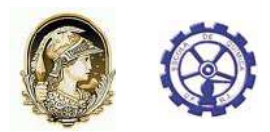

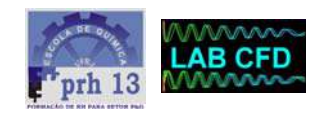

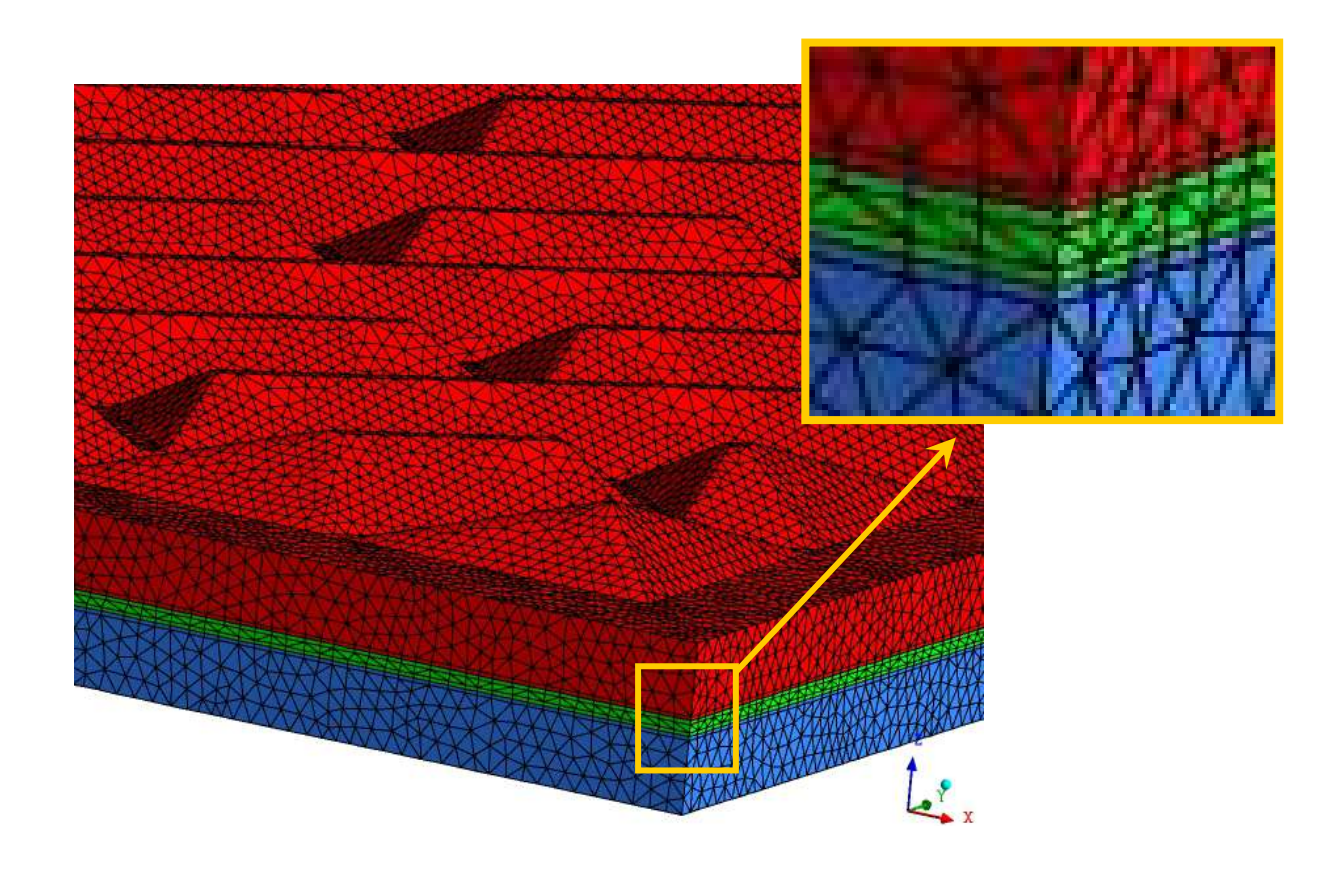

Figura 15 - Malha tetraédrica selecionada no estudo de malha

#### *4.2.3 Modelagem para Simulações com Domínios Acoplados e Malha Te traédrica*

Assim como nas simulações com os domínios desacoplados, as paredes laterais do trocador foram consideradas adiabáticas. Foi aplicada como condição de contorno inicial uma vazão mássica e temperatura de entrada dos fluidos prescrita. Nas paredes de interface entre a placa e o fluido a troca térmica foi habilitada através de um fluxo constante de calor calculado pelo *solver* do *software* através das equações de conservação. As entradas e saídas dos fluidos foram selecionadas de forma que o escoamento dos fluidos em seus canais ocorressem em fluxo cruzado, de acordo com a configuração original do Compabloc. As paredes superior e inferior do domínio foram consideradas adiabáticas, como se o trocador de calor fosse composto apenas por um canal quente e um canal frio. As simulações realizadas no CAS200 também consideraram a mesma configuração de apenas um canal para cada fluido, igualando a condição simulada em CFD ao problema físico simulado no CAS200, evitando assim

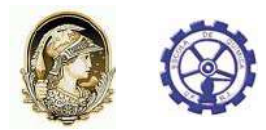

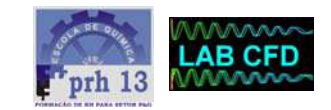

discrepâncias de resultado devido a fenômenos térmicos associados ao efeito das paredes adiabáticas no número de placas. Para que esse efeito pudesse ser considerado nas simulações em CFD seria necessário utilizar um domínio contendo vários canais associados ou ter um conhecimento prévio do perfil de temperatura na placa , utilizando-o como condição de contorno.

foram o modelo k-ε, o modelo SST que é um modelo composto, que aplica k-ε nas regiões de alto Re e k-ω nas regiões próximas à parede e o modelo SSG que utiliza equa ções para modelar cada componente dos tensores de Reynolds. O modelo de turbulência é um parâmetro de grande influência na solução numérica. Pelo fato dos fenômenos de troca térmica associados ao problema possuir a característica de ocorrerem principalmente nas paredes de interface da placa e dos fluidos, o modelo k-ε poderia não ser o modelo mais adequado para representar o problema, uma vez que ele não modela bem regiões de baixo Re, como as regiões próximas à parede. Sendo assim foi realizado um estudo para saber qual modelo de turbulência melhor se adequaria aos resultados do CAS200. Os modelos testados

ele foi modelado com as mesmas propriedades do aço padrão, mudando apenas a condutividade térmica. Já que esta é a variável mais importante para o problema analisado. Para realização do estudo dos modelos de turbulência, foram realizadas três simulações, uma para cada modelo de turbulência analisado. As propriedades físicas dos fluidos e da placa, assim como as condições de contorno das simulações estão apresentadas na Tabela 8. Nas três simulações foi utilizada a mesma modelagem, mudando-se apenas o modelo de turbulência. O material da placa é o Aço SMO-256

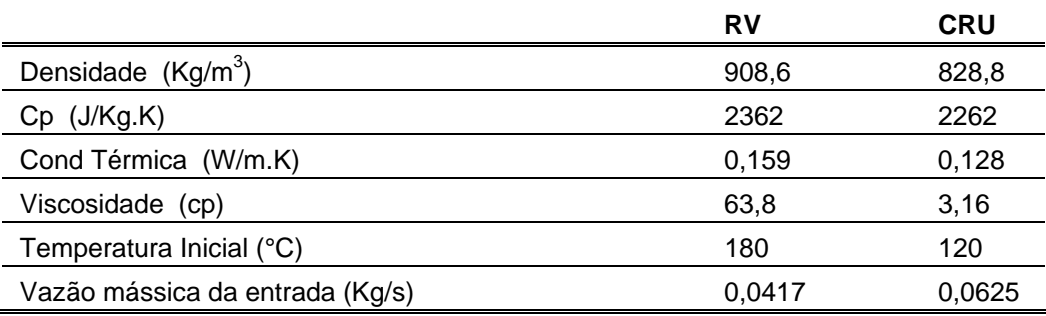

*Tabela 8 - Modelagem da simulação com domínios acoplados* 

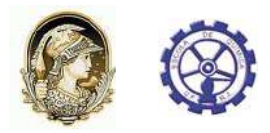

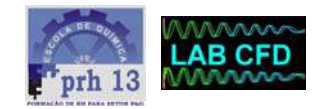

#### *4.2.4 Resultados para Simulações com Domínios Acoplados e Malha Tetraédrica*

#### **4.2.4.1 Fluidodinâmica**

O perfil do escoamento para os casos com fluidos acoplados é igual aos do caso desacoplado. Como a geometria do canal não foi modificada, sendo apenas reduzida do caso desacoplado, onde as placas eram de 30 cm para o caso acoplado, onde as placas tem 15 cm; esse comportamento era esperado, uma vez que o perfil do escoamento no Compabloc depende principalmente da geometria do canal por onde passa o fluido. Como exemplo da similaridade do perfil de escoamento, a Figura 16 mostra os resultados fluidodinâmicos para a simulação numérica com o fluido frio e modelo de turbulência SST, onde a cor azul representa as menores velocidades e a cor vermelha representa a maior velocidade.

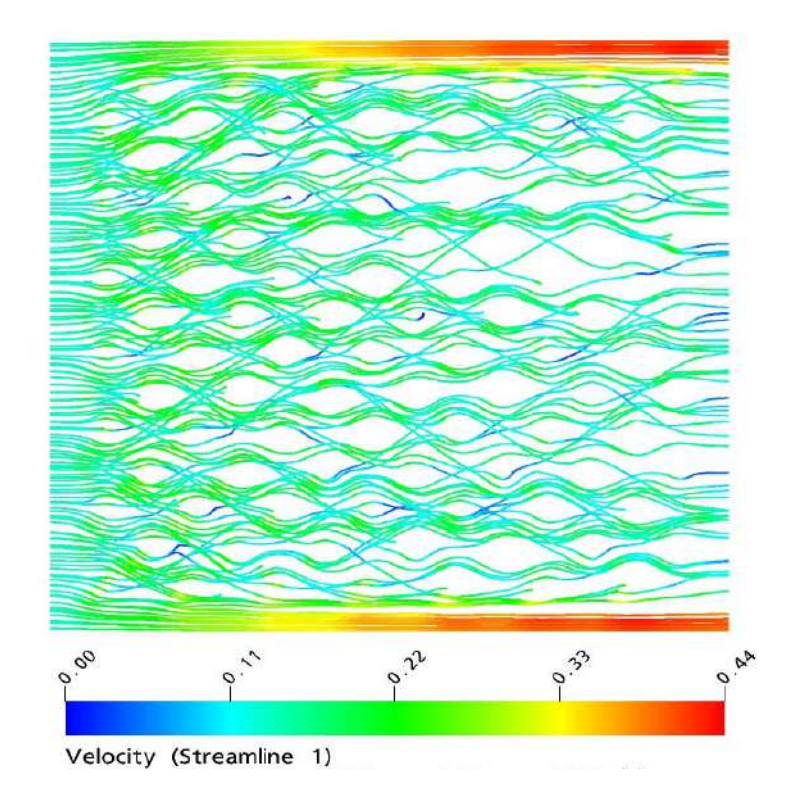

Figura 16 - Linhas de corrente do fluido no canal do compabloc, para as simulações numéricas com os domínios acoplados e malha tetraédrica.

A tensão de cisalhamento (τ) é um parâmetro importante na análise da formação de *fouling* no trocador de calor. Os valores obtidos na literatura ou calculados através de equações dedicadas sempre resultam em valores médios. Com a simulação

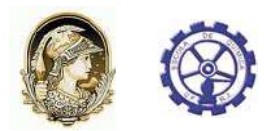

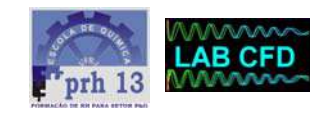

numérica é possível obter resultados pontuais e avaliar regiões com maiores probabilidades de incrustações devido a baixas tensões de cisalhamento. A Figura 17 apresenta os gráficos para tensão de cisalhamento no lado da placa quente e a Figura 18 apresenta os gráficos para tensão de cisalhamento no lado da placa fria para os três modelos de turbulência testados. O valor médio da tensão de cisalhamento para os três modelos de turbulência é apresentado na Tabela 9.

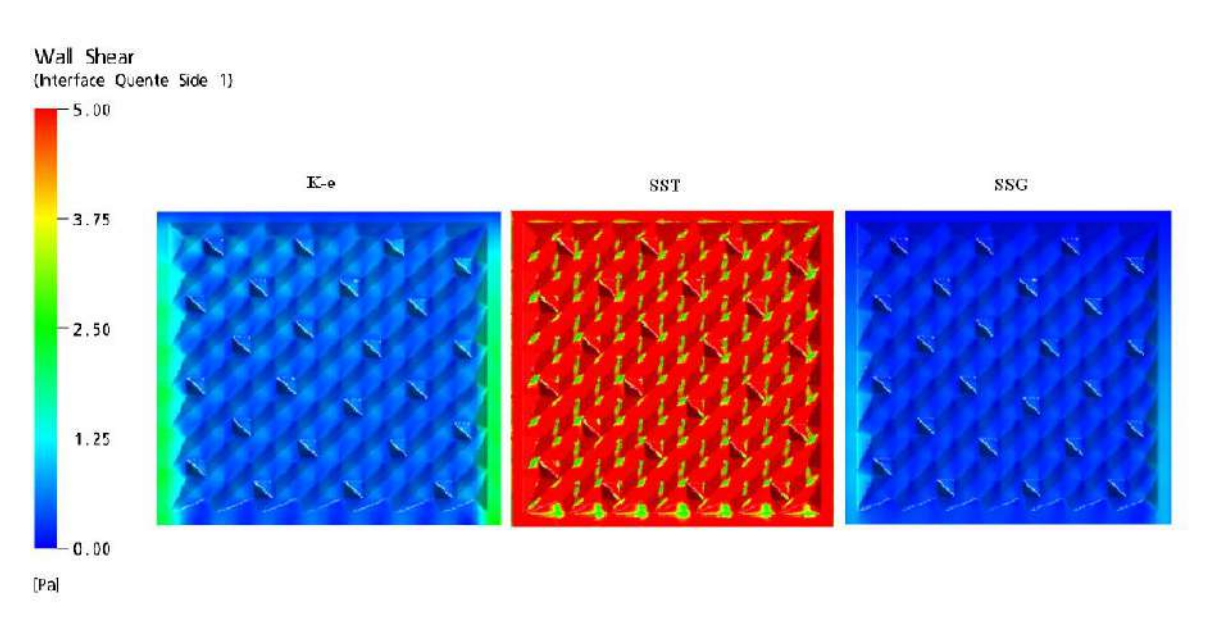

Figura 17 - Tensão de cisalhamento na placa quente da malha tetraédrica

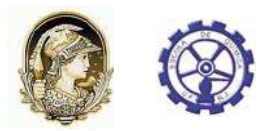

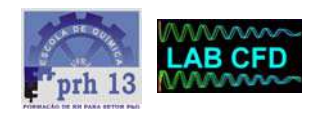

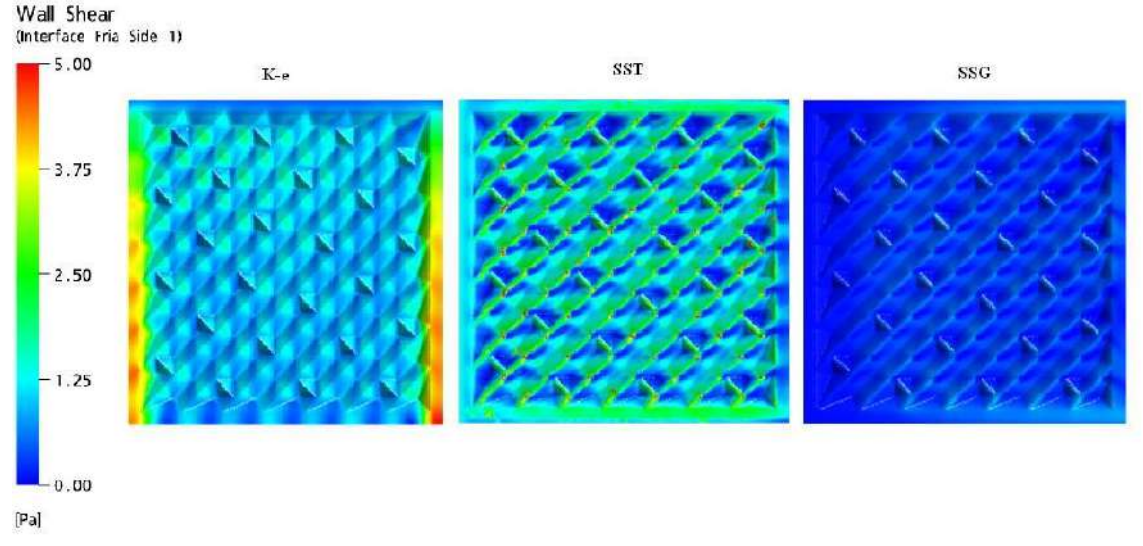

Figura 18 - Tensão de Cisalhamento na placa fria da malha tetraédrica

| Modelo de<br><b>Turbulência</b> | $\tau$ do fluido frio | $\tau$ do fluido<br>quente |
|---------------------------------|-----------------------|----------------------------|
| $k - \epsilon$                  | 0.34 Pa               | 0,61 Pa                    |
| SST                             | 1,20 Pa               | 8.05 Pa                    |
| SSG                             | 0,27 Pa               | 0.27 Pa                    |

*Tabela 9 - Tensão de cisalhamento média na simulação com malha tetraédrica* 

#### **4.2.4.2 Troca Térmica**

A análise térmica no Compabloc com os domínios acoplados pode ser realizada de forma mais completa do que na simulação com os domínios desacoplados. É possível obtermos resultados de forma pontual para variáveis importantes como fluxo de calor, coeficiente de transferência de calor (h) e o perfil de temperatura formado na placa. Nas figuras apresentadas a seguir o fluido frio está escoando de forma horizontal entrando pela lateral esquerda e saindo pela lateral direita da figura, enquanto que o fluido quente este escoando no sentindo vertical, entrando na região superior e saindo na região inferior da figura. A escala apresentada nas figuras considera a cor vermelha como os valores mais altos das variáveis e a cor azul para os valores mais baixos.

A Figura 19 apresenta os gráficos para o fluxo de calor que passa na superfície da placa em contato com o fluido frio. A região da placa em contato com o fluido quente possui exatamente o mesmo perfil, contudo com sinal trocado representando que o

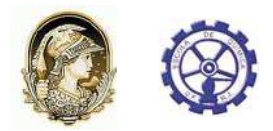

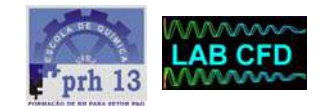

fluido está perdendo calor para a placa. O valor médio do fluxo de calor para os três modelos de turbulência é apresentado na Tabela 10.

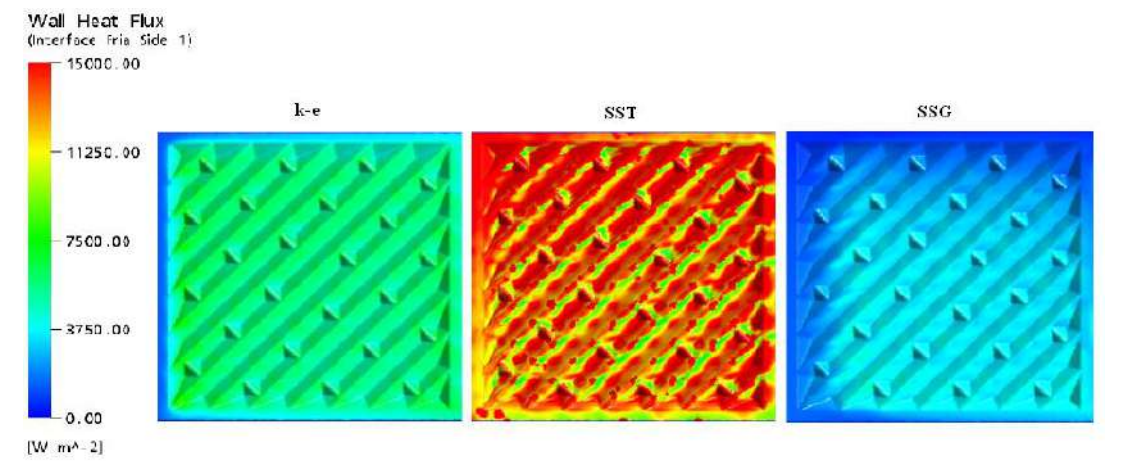

Figura 19 - Fluxo de calor na placa fria da malha tetraédrica

| Modelo de<br><b>Turbulência</b> | Fluxo médio de calor<br>(W/m <sup>2</sup> ) |
|---------------------------------|---------------------------------------------|
| $k - \epsilon$                  | 5282                                        |
| SST                             | 14439                                       |
| SSG                             | 2772                                        |

*Tabela 10 - Fluxo de calor médio na simulação com malha tetraédrica.* 

A simulação em CFD permite calcular o coeficiente de transferência de calor diretamente das equações de conservação. A Figura 20 apresenta os gráficos para o coeficiente de transferência de calor no fluido quente e a Figura 21 apresenta os gráficos para o coeficiente de transferência de calor no fluido frio para os três modelos de turbulência testados. O valor médio do coeficiente de transferência de calor para os três modelos de turbulência é apresentado na Tabela 11.

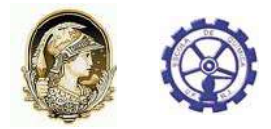

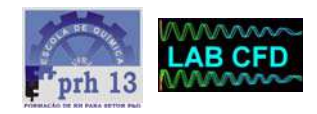

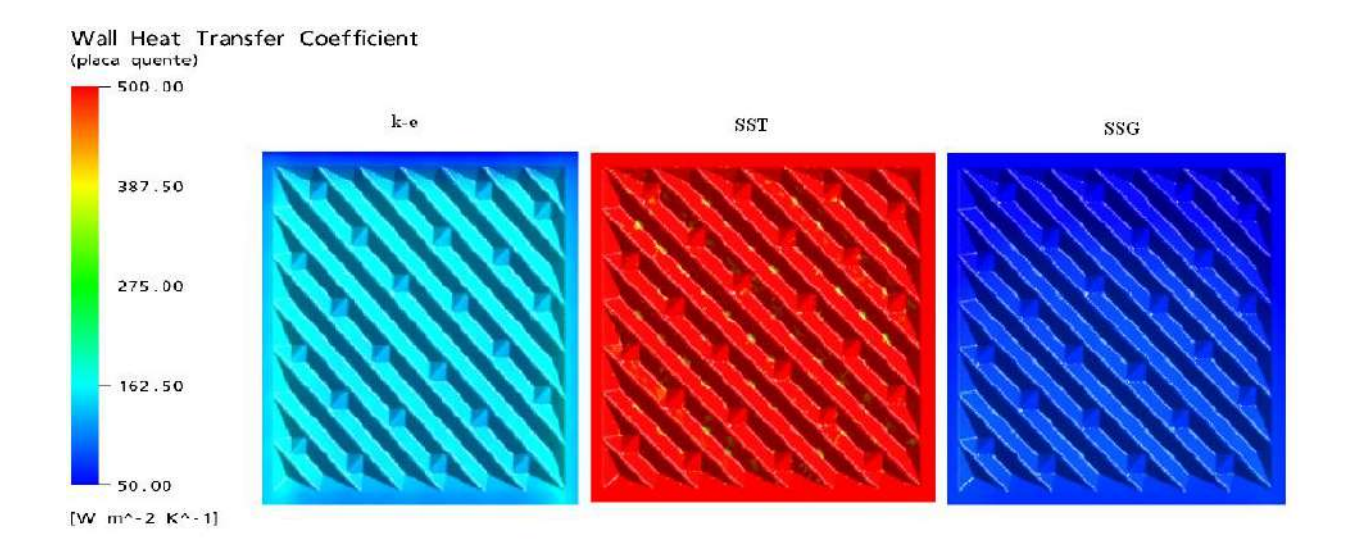

Figura 20 - Coeficiente de transferência de calor no fluido quente para malha tetraédrica

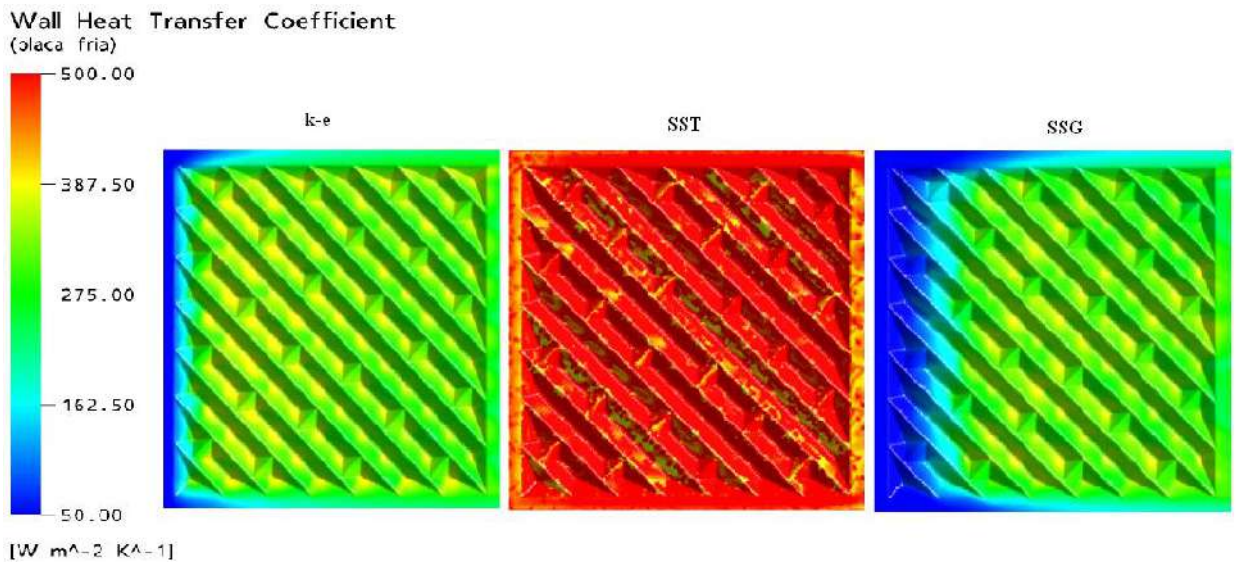

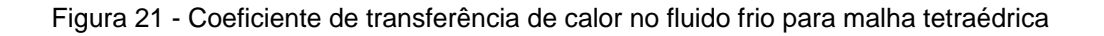

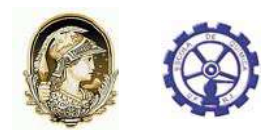

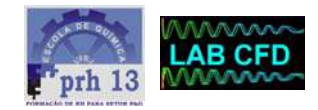

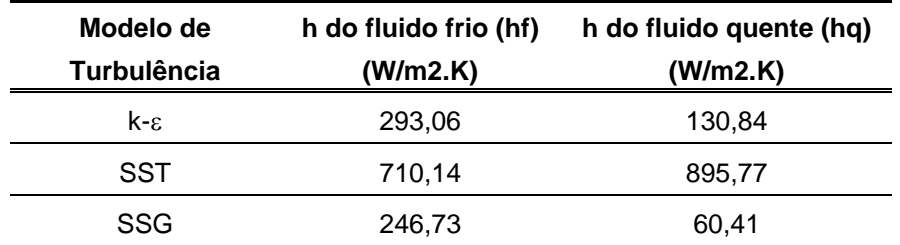

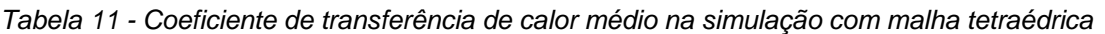

Com o conhecimento do coeficiente médio de transferência de calor para o fluido quente e para o fluido frio é possível calcular o coeficiente global de transferência de calor (OHTC) através da equação (6) onde L representa a espessura da placa com valor de 0,0008 m, enquanto K representa a condutividade térmica da placa com o valor de 13 W/m.K. A Tabela 12 apresenta uma comparação dos valores de OHTC com os resultados dos três modelos de turbulência estudados.

$$
OHTC = \frac{1}{\frac{1}{h_q} + \frac{L}{K} + \frac{1}{h_f}}
$$
(6)

|            | OHTC (W / $m^2$ .K) |
|------------|---------------------|
| CAS200     | 239,0               |
| k-ε        | 89,9                |
| <b>SST</b> | 386,7               |
| SSG        | 48.4                |

*Tabela 12 - Valores de OHTC para a malha tetraédrica* 

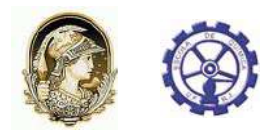

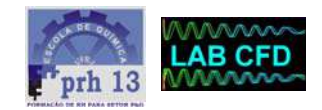

#### **4.2.4.3 Validação Física**

O perfil de temperatura na placa também pode ser observado. Esse perfil pode ser usado na validação física da simulação numérica, analisando-se a coerência dos resultados, uma vez que se sabe que o fluido frio entra pela lateral direita do trocador e o fluido quente entra pela região superior do trocador. A Figura 22 apresenta os gráficos para o perfil de temperatura na interface da placa com os fluidos.

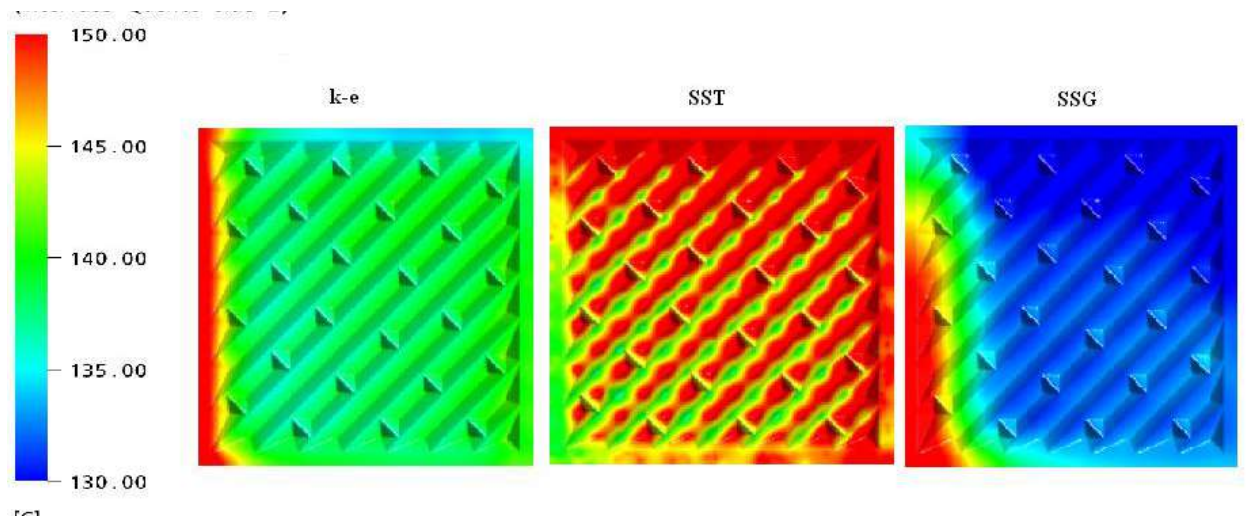

Figura 22 - perfil de temperatura na placa para malha tetra

#### **4.2.4.4 Validação numérica**

A validação numérica é feita comparando-se os resultados da simulação numérica com os resultados do CAS200. A Tabela 13 apresenta os resultados para a diferença de temperatura (∆T) entre a entrada e saída dos fluidos para os três modelos de turbulência e para o CAS200, apresentando também o percentual de diferença entre o valor do CAS200 e do CFD. A tabela 14 apresenta os resultados para a queda de pressão (∆P) entre a entrada e saída dos fluidos para os três modelos de turbulência e para o CAS200 apresentando também, a diferença percentual entre os valores numéricos e do CAS200.

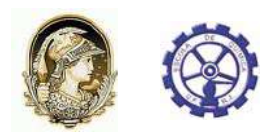

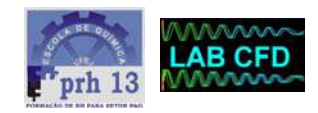

*Tabela 13 - Validação numérica da temperatura em K para a malha tetraédrica* 

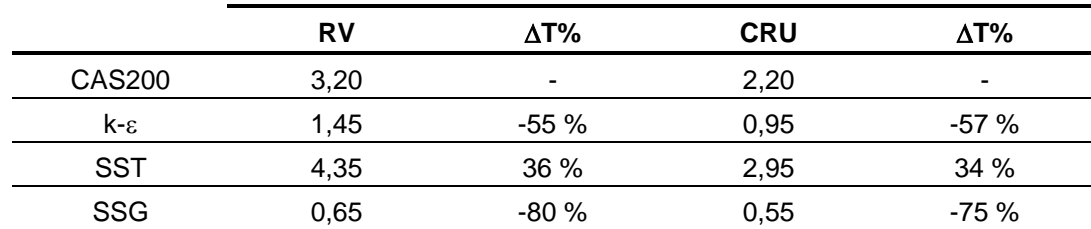

*Tabela 14 - Validação numérica da pressão em KPa para a malha tetraédrica* 

|                | <b>RV</b> | ΔТ%     | <b>CRU</b> | $\Delta T\%$ |
|----------------|-----------|---------|------------|--------------|
| CAS200         | 0,888     |         | 0.213      | -            |
| $k - \epsilon$ | 0.445     | $-50%$  | 0.144      | $-32%$       |
| <b>SST</b>     | 0,881     | $-0.8%$ | 0.219      | 3%           |
| <b>SSG</b>     | 0,155     | $-87%$  | 0.129      | $-39%$       |

#### *4.2.5 Discussão dos Resultados para Simulações com Domínios Acoplados e Malha Tetraédrica*

Analisando os resultados de tensão de cisalhamento, podemos observar uma grande influência do modelo de turbulência nessa variável. Observando os valores médios, podemos concluir que os modelos k-ε e SSG apresentaram no geral valores menores do que no modelo SST. Esse resultado pode ser efeito da deficiência desses modelos (k-ε e SSG) de resolver bem o escoamento próximo às paredes do trocador. Numa análise quantitativa percebe-se que os valores de tensão de cisalhamento são muito baixos comparados com valores do trocador real que gira em torno de 100-150 Pa, esta diferença pode ser explicada devido à forma do CFX de realizar o cálculo das tensões. No cálculo feito pelo CFX é considerado o fator de atrito (f) como o apresentado para tubos lisos. Essa consideração não é ideal ao compabloc uma vez que este possui as placas corrugadas, o ideal seria utilizar o fator de atrito específico para o modelo de placa do compabloc. Na tabela 2 são apresentadas algumas equações para f de acordo com o modelo da corrugação da placa. Independente do valor numérico, se realizarmos uma análise qualitativa, é possível observar nas Figuras 17 e 18 regiões de baixas tensões de cisalhamento nas cavidades das corrugações.

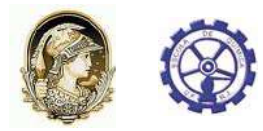

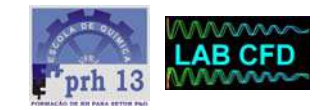

Essas regiões possuem uma maior probabilidade de sofrer depósito causando *fouling* na placa do trocador.

Os resultados térmicos do fluxo de calor que passa através da placa e o coeficiente de transferência de calor são úteis na avaliação da capacidade térmica do trocador. Os resultados para esses parâmetros mais uma vez são variáveis em relação ao modelo de turbulência utilizado. Nas Figuras 19, 20 e 21 e nas Tabelas 10 e 11 é possível observar que o modelo SST gera resultados numericamente maiores para essas variáveis, contudo quando calculamos os valores de OHTC para os modelos de turbulência observa-se que o modelo SST gera valores mais próximos com o valor do CAS200, tornando os resultados desse modelo mais confiáveis sob o aspecto da modelagem da troca térmica.

Na validação física é possível observar (Figura 22) uma incoerência nos resultados do perfil de temperatura da placa para os modelos k-ε e SSG uma vez que, sabendo que o fluido frio entra pela lateral esquerda do domínio e o fluido quente entra pela região superior, era esperado um perfil parecido com o apresentado com o modelo SST. No modelo SST a região inferior da lateral direita do domínio apresenta as menores temperaturas, fenômeno explicado devido à proximidade dessa região à região de entrada do fluido frio e por trocar calor com um fluido quente que, por já ter trocado calor em toda extensão da placa, apresenta uma temperatura menor. Conseqüentemente, a região superior da lateral esquerda apresenta as maiores temperaturas causadas pela proximidade à região de entrada do fluido quente e por trocar calor com um fluido frio que, devido à sua passagem por toda extensão da placa trocando calor, apresenta uma temperatura maior.

À luz dos resultados pode-se concluir que o modelo SST é o único que consegue modelar de forma coerente o fenômeno de transferência de calor no domínio estudado. Essa conclusão é explicada considerando as características do modelo SST que utiliza um modelo específico para regiões de baixo número de Reynolds (modelo k-ω), resolvendo melhor as regiões próximas à parede. A superioridade do modelo SST também é observada quando realizamos a validação numérica com os dados do CAS200 apresentados nas tabelas 13 e 14. Observa-se que, mesmo os resultados de ∆T para o modelo SST sendo em torno de 35% maiores que os resultados do CAS200, ele é o mais confiável, uma vez que o erro dos outros modelos ficou em torno de 60 %, representando quase o dobro de erro em relação ao modelo SST. Para a pressão, contudo, os resultados do modelo SST são praticamente iguais aos resultados do CAS200 aumentando a confiabilidade na capacidade do modelo SST representar bem o problema físico em questão.

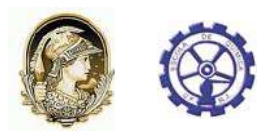

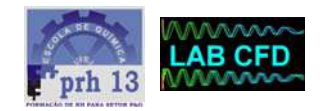

#### 4.3 Domínios Acoplados com Malha Hexaédrica

Na tentativa de melhorar ainda mais os resultados obtidos com a malha tetraédrica, optou-se por testar uma malha hexaédrica nas simulações numéricas. Com a utilização da malha hexaédrica, foi possível realizar um grande refinamento nas regiões próximas à parede sem aumentar muito o número de nós e elementos, uma vez que por ser estruturada ela permite reduzir o refinamento da malha no sentido do escoamento, formando elementos achatados.

#### *4.3.1 Domínio, Geometria, Malha para Simulações com Domínios Acoplados e Malha Hexaédrica*

O domínio e a geometria utilizados são os mesmos das simulações anteriores mudando-se apenas a malha que para esse caso é hexaédrica. O estudo de malha também foi realizado nessa etapa, da mesma forma que na etapa anterior, seguindo o mesmo procedimento e usando os mesmos parâmetros de modelagem. Todas as malhas possuem 100 elementos hexaédricos na direção do escoamento. Os parâmetros e os resultados das malhas testadas estão apresentados na Tabela 15.

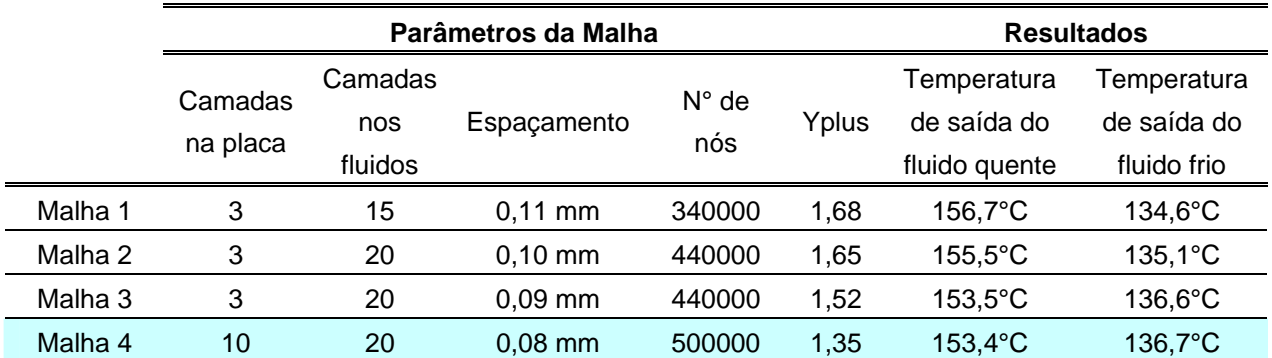

*Tabela 15 - Parâmetros e resultados do estudo de malha hexaédrica com domínios acoplados* 

O critério utilizado na escolha dessa malha foi do menor Yplus, uma vez que a diferença entre os resultados era pequena. Esse critério foi utilizado com o objetivo de aumentar a confiabilidade do resultado nas regiões próximas à parede, uma vez que o Yplus representa a distância adimensional da malha à parede do domínio. Sendo assim

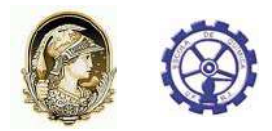

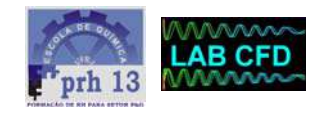

quanto menor o Yplus, mais refinada a malha estará na região próxima à parede. A Figura 23 apresenta a malha selecionada no estudo de malha.

O estudo do modelo de turbulência foi realizado também para a malha selecionada no estudo das malhas hexaédricas. O procedimento, a modelagem e os modelos de turbulência utilizados são exatamente os mesmos do caso de domínios acoplados com malha tetraédrica.

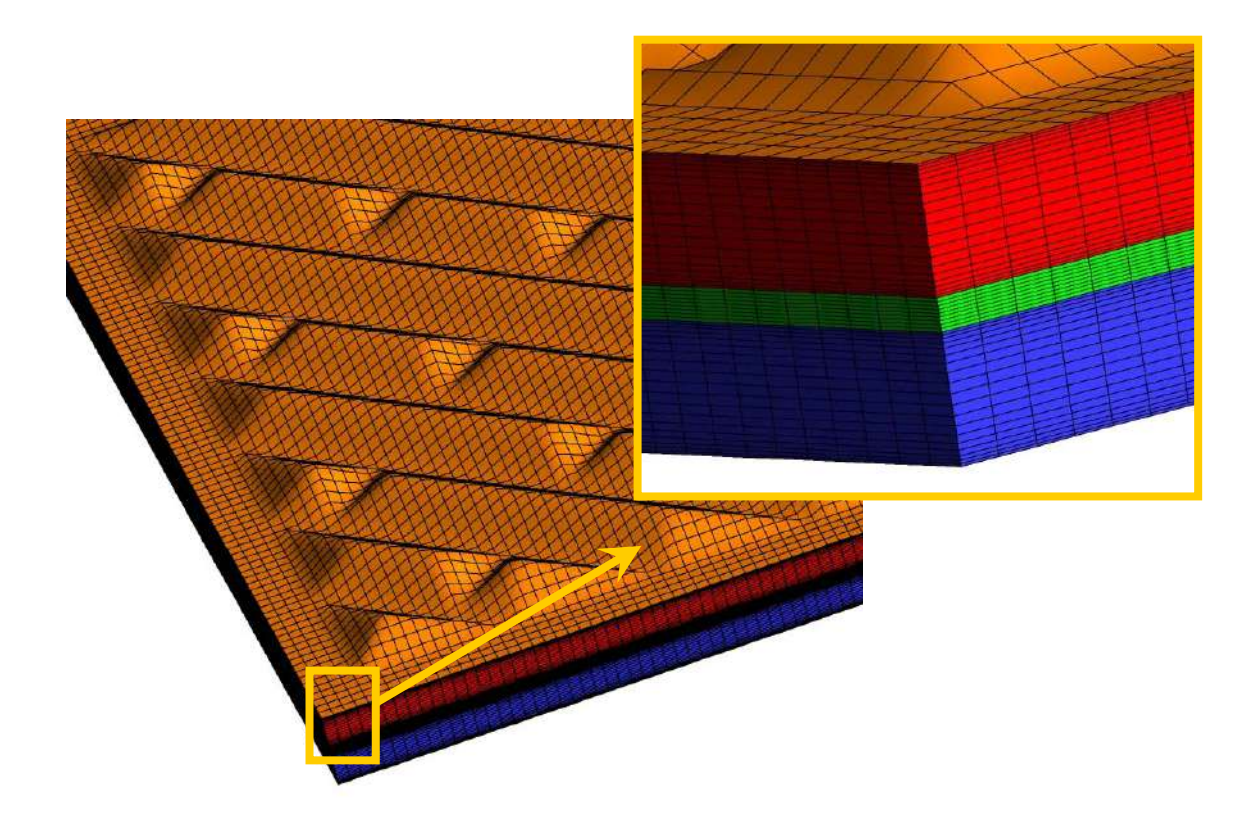

Figura 23 - Malha hexaédrica selecionada no estudo de malha

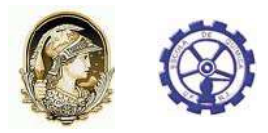

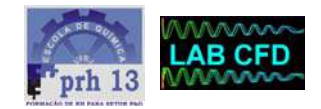

#### *4.3.2 Resultados para Simulações com Domínios Acoplados e Malha Hexaédrica*

#### **4.3.2.1 Fluidodinâmica**

O perfil do escoamento para o caso do domínio acoplado com malha hexaédrica é exatamente o mesmo do perfil para o caso de domínio acoplado com malha tetraédrica. Isso ocorre porque além da modelagem em ambos os casos ser a mesma, as geometrias do canal para os dois casos são exatamente iguais.

A Figura 24 apresenta os gráficos para tensão de cisalhamento no lado da placa quente e a Figura 25 apresenta os gráficos para tensão de cisalhamento no lado da placa fria para os três modelos de turbulência testados. O valor médio da tensão de cisalhamento para os três modelos de turbulência é apresentado na Tabela 16.

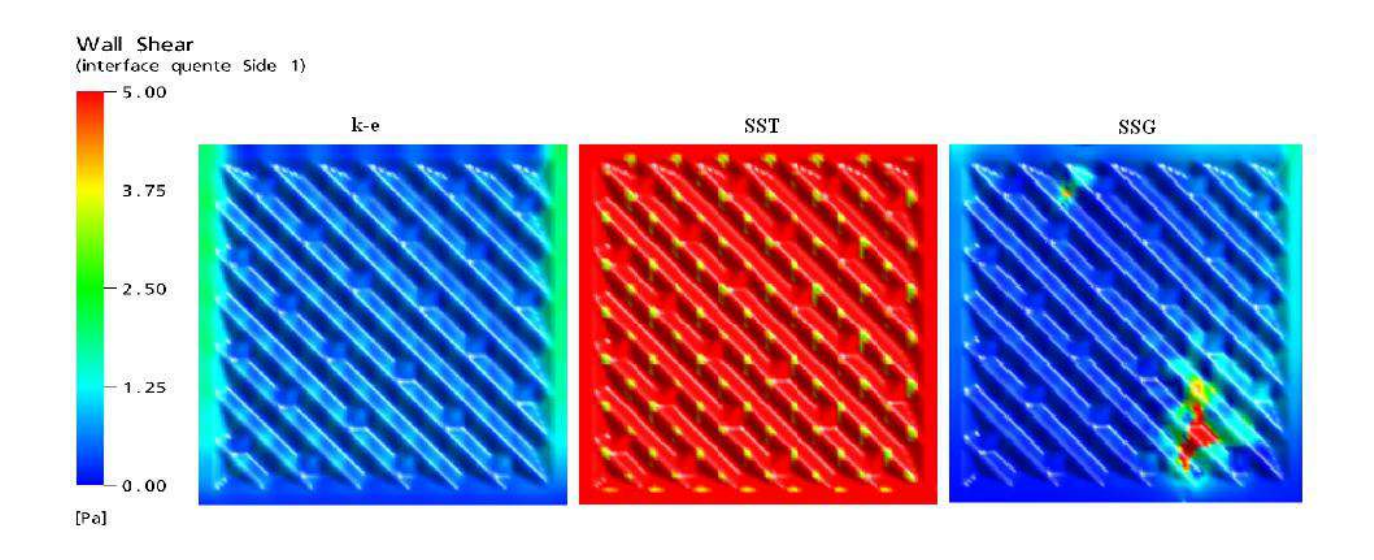

Figura 24 - Tensão de Cisalhamento na placa quente com malha hexaédrica

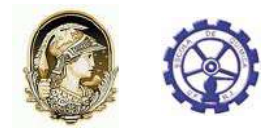

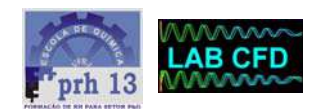

Wall Shear (interface fria Side 2) 5.00  $3.75$  $-2.50$  $1.25$  $0.00$  $[Pa]$ 

Figura 25 - tensão de cisalhamento na placa fria com malha hexaédrica

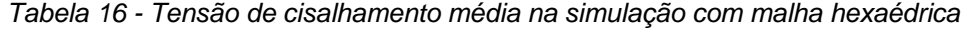

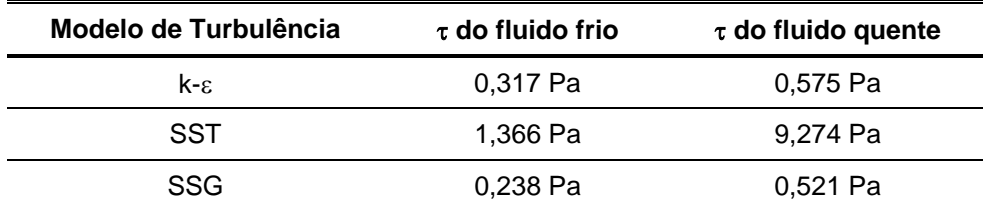

#### **4.3.2.2 Troca Térmica**

As variáveis analisadas anteriormente no caso com malha tetraédrica são aqui também analisadas, sendo assim gráficos com o fluxo de calor, coeficiente de transferência de calor (h) e o perfil de temperatura formado na placa também são gerados.

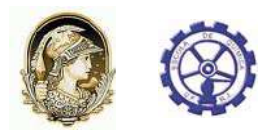

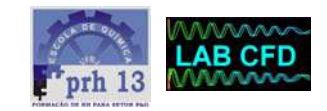

A figura 26 apresenta os gráficos para o fluxo de calor que passa na superfície da placa em contato com o fluido frio. A região da placa em contato com o fluido quente possui exatamente o mesmo perfil, contudo com sinal trocado representando que o fluido está perdendo calor para a placa. O valor médio do fluxo de calor para os três modelos de turbulência é apresentado na tabela 17.

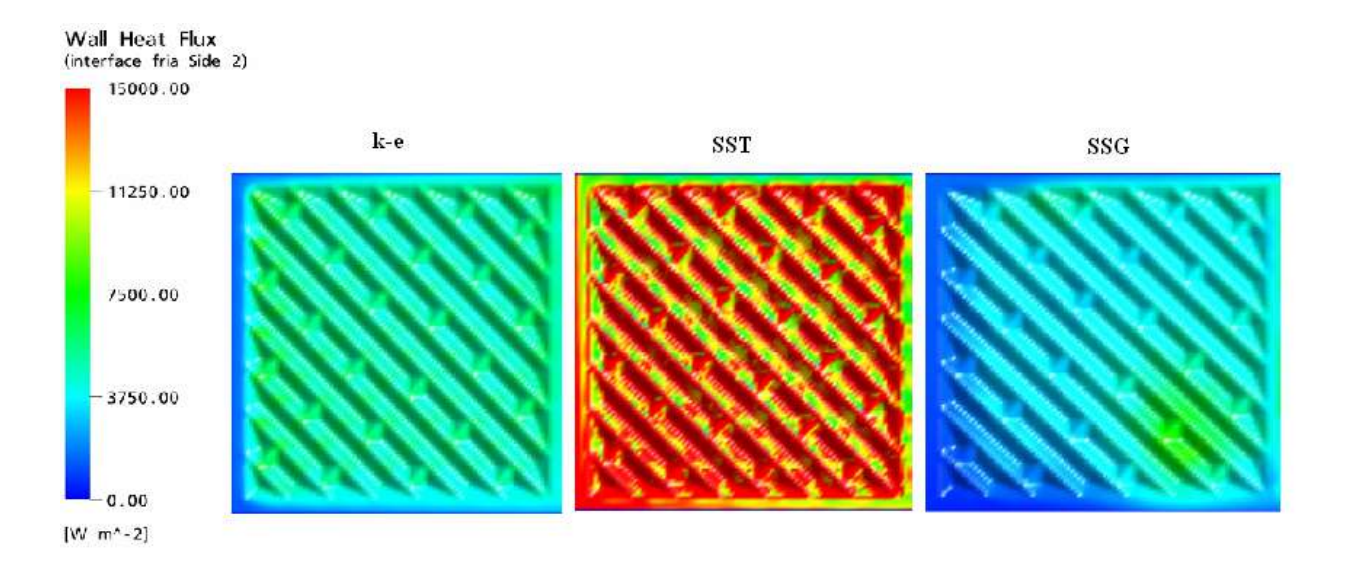

Figura 26 - Fluxo de calor na placa pelo lado frio com malha hexaédrica

*Tabela 17 - Fluxo de calor médio na simulação com malha hexaédrica.* 

| Modelo de Turbulência | Fluxo médio de calor<br>(W/m2) |  |  |
|-----------------------|--------------------------------|--|--|
| $k - \epsilon$        | 5031,33                        |  |  |
| SST                   | 16214,50                       |  |  |
| SSG                   | 3458,48                        |  |  |

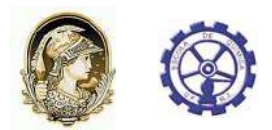

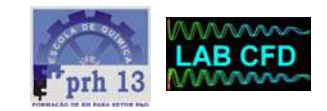

A figura 27 apresenta os gráficos para o coeficiente de transferência de calor no fluido quente e a figura 28 apresenta os gráficos para o coeficiente de transferência de calor no fluido frio para os três modelos de turbulência testados. O valor médio do coeficiente de transferência de calor para os três modelos de turbulência é apresentado na tabela 18.

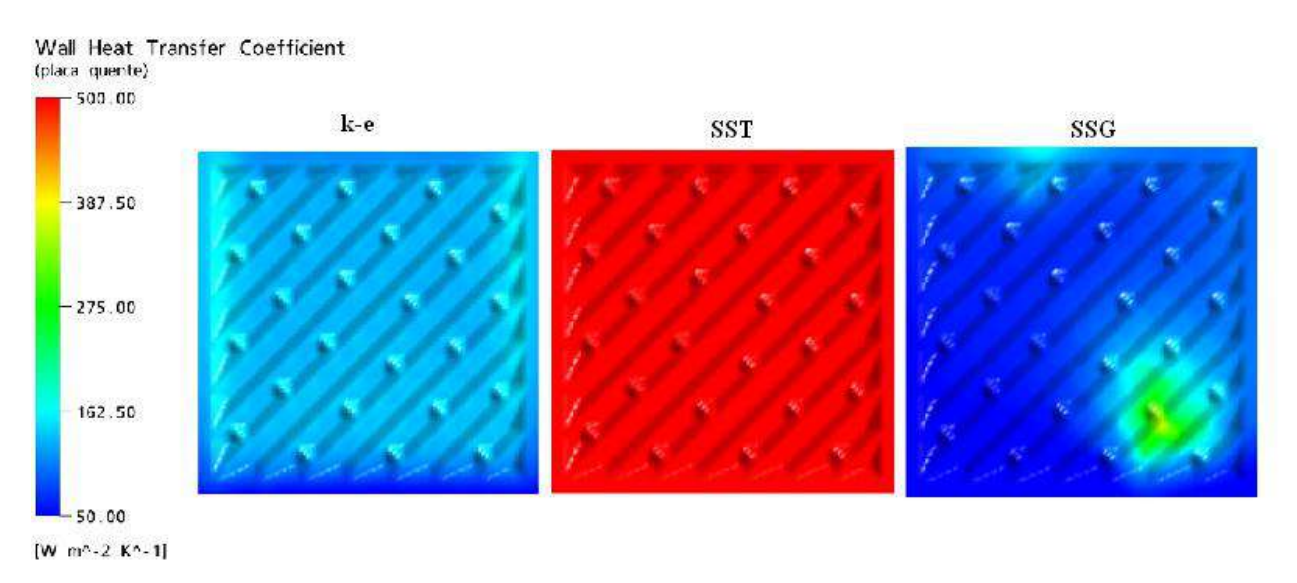

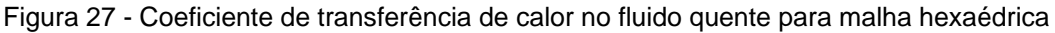

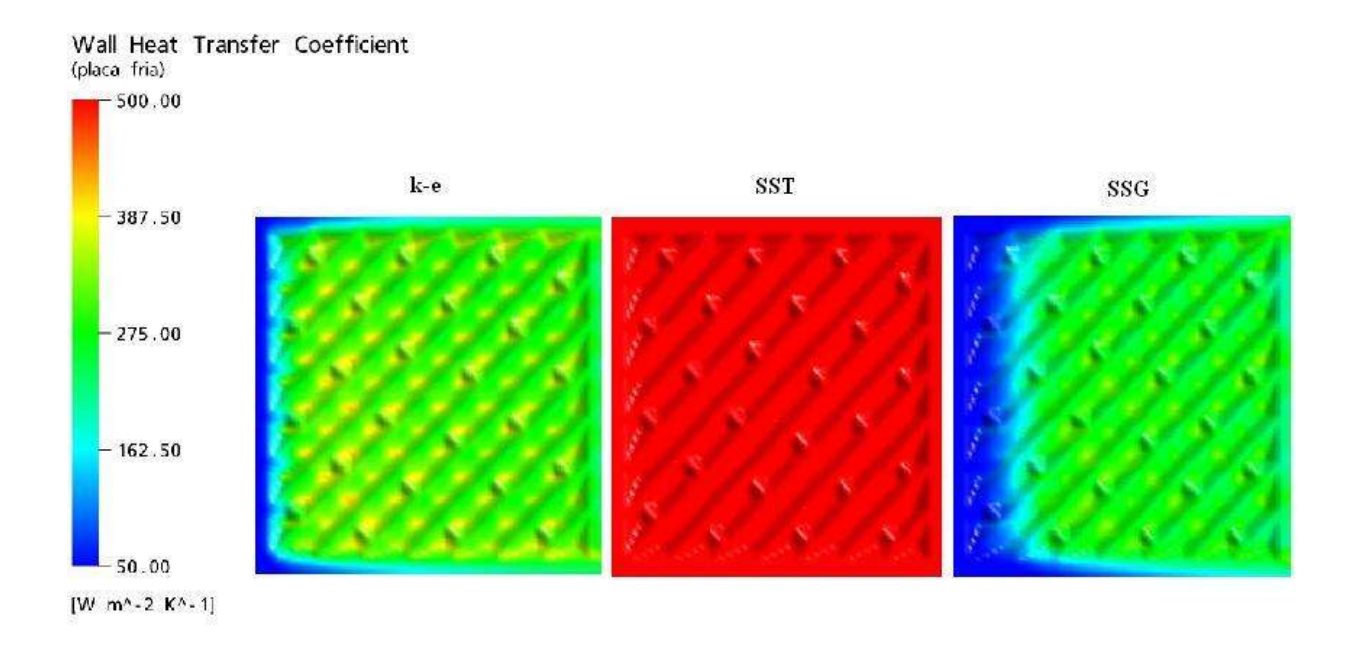

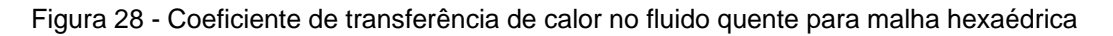

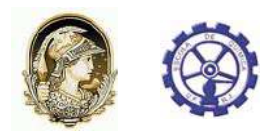

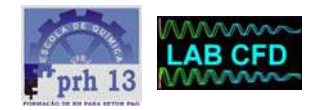

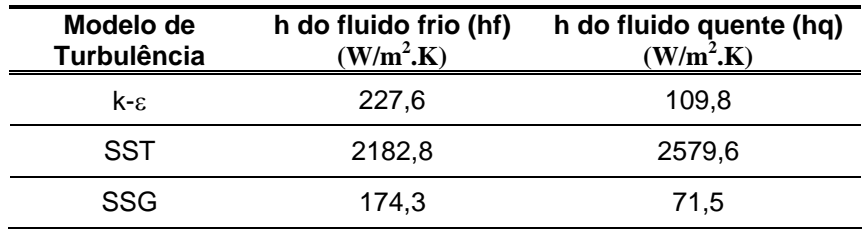

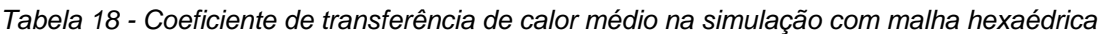

Assim como na malha tetraédrica o OHTC pode ser calculado, pela equação (6) e comparados com o valor do CAS200. A tabela 19 apresenta os resultados do cálculo do OHTC para os três modelos analisados.

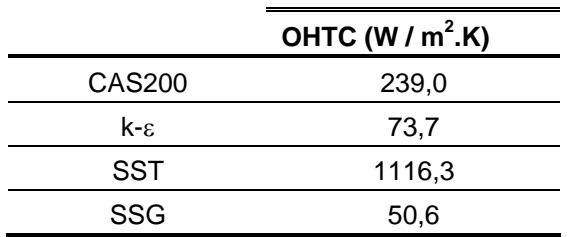

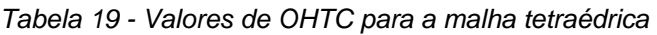

#### **4.3.2.3 Validação física**

Assim como na simulação com malha tetraédrica, o perfil de temperatura na placa será avaliado. Esse perfil pode ser usado na validação física do problema, analisandose sua coerência. A Figura 29 apresenta os gráficos para o perfil de temperatura na placa do Compabloc.

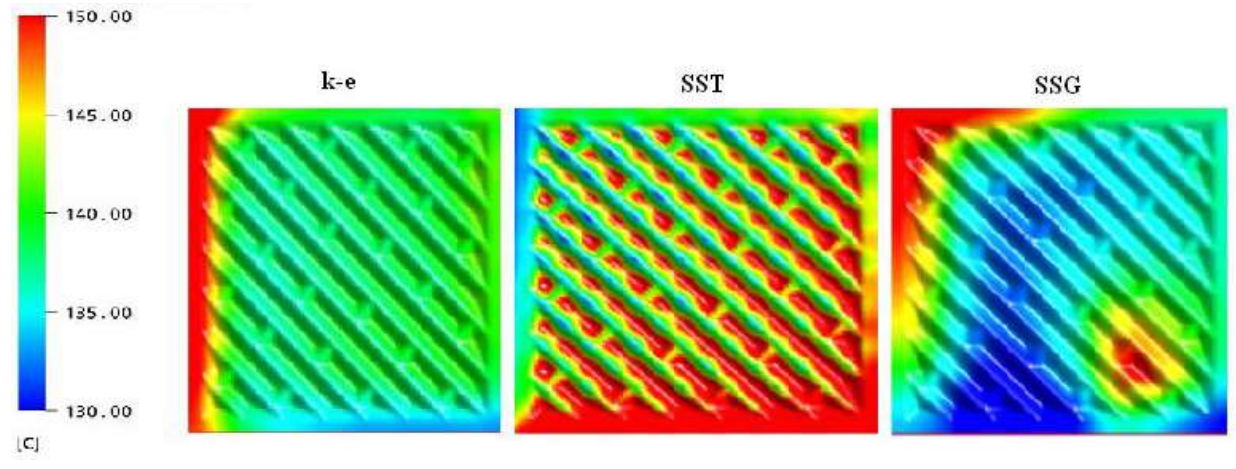

Figura 29 - Perfil de temperatura na placa com malha hexaédrica

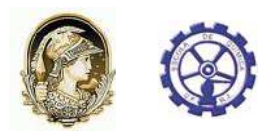

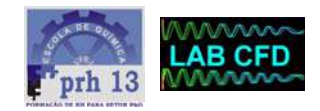

#### **4.3.2.4 Validação numérica**

A validação numérica é feita comparando-se os resultados da simulação numérica com os resultados do CAS200. A Tabela 20 apresenta os resultados para a diferença de temperatura (∆T) entre a entrada e saída dos fluidos para os três modelos de turbulência e para o CAS200, apresentando também o percentual de diferença entre o valor do CAS200 e do CFD. A Tabela 21 apresenta os resultados para a queda de pressão (∆P) entre a entrada e saída dos fluidos para os três modelos de turbulência e para o CAS200 apresentando também, a diferença percentual entre os valores numéricos e do CAS200.

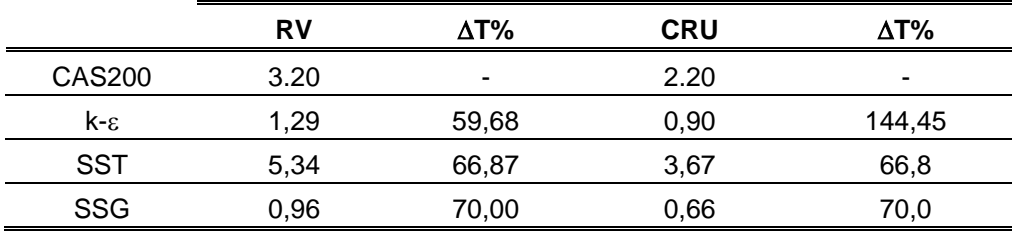

*Tabela 20 - Validação numérica da temperatura em K para a malha hexaédrica* 

*Tabela 21 - Validação numérica da pressão em KPa para a malha hexaédrica* 

|                | <b>RV</b> | AP%   | <b>CRU</b> | $AP\%$ |
|----------------|-----------|-------|------------|--------|
| <b>CAS200</b>  | 0.888     | ۰     | 0.213      |        |
| $k - \epsilon$ | 0,378     | 57,43 | 0,116      | 45,54  |
| SST            | 0.914     | 2.92  | 0.19       | 10,80  |
| <b>SSG</b>     | 0,114     | 87,16 | 0,097      | 54,46  |

#### *4.3.3 Discussão dos Resultados para Simulações com Domínios Acoplados e Malha Hexaédrica*

Os resultados de tensão de cisalhamento e os resultados térmicos apresentaram, numa análise qualitativa, basicamente o mesmo comportamento dos resultados da simulação com malha tetraédrica. Na validação física, contudo, pode-se observar que os três modelos de turbulência não apresentaram resultados coerentes com o esperado do problema físico, gerando descrédito nos resultados numéricos apresentados.

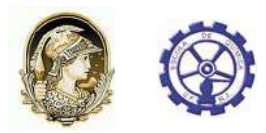

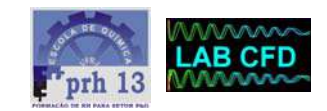

Esse resultado pode ser explicado considerando o perfil em espiral do escoamento. Como conseqüência desse perfil, as três direções da velocidade têm grande influência na resolução das equações de conservação. Contudo, com o objetivo de obter um bom refinamento próximo à parede gerou-se com a malha hexaédrica elementos bastante achatados no sentido paralelo à placa. Essa configuração da malha permitia que os gradientes de velocidades e temperaturas no sentido normal ao escoamento fossem bem resolvidos numericamente, enquanto os gradientes no sentido do escoamento fossem praticamente ignorados visto o grande espaçamento da malha nessa direção.

Quando se comparam os resultados de temperatura e pressão dos três modelos de turbulência com o CAS200, observando-se as Tabelas 20 e 21, percebe-se que a incoerência física se reflete nos resultados numéricos. Mesmo que os resultados para o modelo SST estejam mais próximos, os resultados da simulação numérica em CFD em geral estão bem distantes dos resultados obtidos com o CAS200.

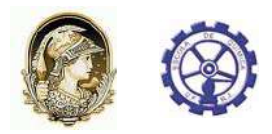

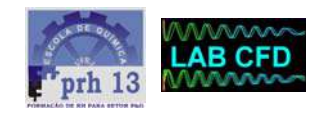

## **5. Conclusões**

Uma simulação em CFD consiste em várias etapas. Neste trabalho, cada etapa percorrida significou um grande aprendizado associado ao desafio de modelar, no CFX, o fenômeno de transferência de calor, num trocador de calor de geometria extremamente complexa e obter, ao final, uma avaliação térmica e fluidodinâmica do trocador compatível com o trocador real representado pelo simulador específico do Compabloc CAS200.

O foco do trabalho foi encontrar uma estratégia que representasse bem o Compabloc. A primeira estratégia estudada, onde os fluidos eram simulados separadamente, mostrou-se ineficaz diante das simplificações consideradas. A simplificação ao se desconsiderar a placa e realizar a integração térmica através das temperaturas médias entrada e saída dos fluidos resultou em valores muito diferentes do caso real. Além disso, observou-se que inúmeras outras variáveis também podem ter influenciado no insucesso da simulação como por exemplo o efeito da parede adiabática no perfil de temperaturas das placas do Compabloc que não foram consideradas na simulação numérica.

Na busca de uma estratégia confiável, optou-se por considerar a placa no domínio analisado, deixando a integração térmica ser resolvida pelas equações de conservação, e validar os resultados com um modelo que se adequasse à simulação numérica para que outros efeitos não influenciassem na comparação. Para tal, passou-se a usar o CAS200, simulador do Compabloc fornecido pelo fabricante, gerando-se um modelo idêntico ao que seria simulado em CFD, ou seja, um trocador com apenas uma placa e dois canais, uma para passagem do fluido quente e outra para passagem do fluido frio.

A partir daí, foi necessário encontrar uma malha que não influenciasse no resultado numérico. Para tal, foi realizado um estudo de malha tetraédrica, o que levou a triplicação do número de nós da malha inicial. Com a malha definida, realizou-se um estudo para saber o modelo de turbulência mais adequado ao problema. Foram testados os 3 principais modelos: k-ε, SST e SSG. Os resultados mostraram que os modelos k-ε e SSG não representam bem o problema físico. Já os resultados gerados com o modelo SST muito se aproximaram dos resultados do CAS200.

Na tentativa de aprimorar ainda mais os resultados obtidos com o modelo de turbulência SST utilizando malha tetraédrica, testou-se realizar as mesmas simulações com uma malha hexaédrica, que possui a vantagem de poder ser mais refinada nas regiões próximas às paredes do domínio. Um novo estudo de malha foi realizado e com a nova malha foram simulados novamente os três modelos de turbulência. A simulação

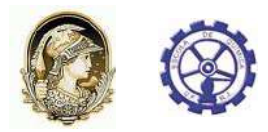

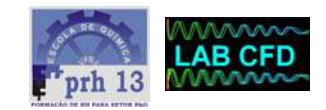

dos três modelos de turbulência com a malha hexaédrica gerou resultados fisicamente incorretos quando se observou o perfil de temperatura na placa para cada um dos modelos refletiram a inconsistência física gerando valores bem diferentes do CAS200.

Após avaliar os resultados pode-se concluir que a modelagem que melhor representa o Compabloc real é aquela que considera os domínios com fluidos e placa acoplados, malha tetraédrica e modelo de turbulência SST. Os parâmetros da malha utilizada estão presentes na tabela 7.

Uma vez que a modelagem empregada apresentou bons resultados, informações como o desempenho térmico e tensão de cisalhamento podem ser avaliados mais profundamente. O coeficiente de transferência de calor é facilmente calculado pelas equações de conservação facilitando o cálculo das correlações térmicas.

A modelagem, contudo, ainda pode ser aprimorada, a partir da consideração de outros fatores que estão associados à troca térmica como, por exemplo, a variação das propriedades físicas dos fluidos com a temperatura (principalmente a viscosidade) aproximando cada vez mais o modelo do problema físico real.

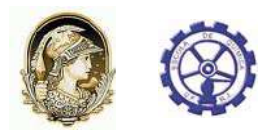

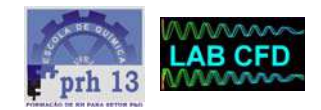

## **6. Sugestões para Trabalhos Futuros**

O modelo gerado para simulação em CFD do Compabloc, mesmo apresentando resultados compatíveis com os do CAS200, apresenta ainda uma série de simplificações. Estas simplificações são, provavelmente, a causa da diferença entre os resultados do Compabloc simulado em CFD e o problema físico real.

O grande desafio deste trabalho foi empregar uma modelagem que representasse bem os fenômenos que ocorrem no Compabloc. Uma vez que o modelo está validado com os resultados do CAS200, apresentando bom desempenho, é possível trabalhar na redução das simplificações do modelo para aproximar a simulação em CFD cada vez mais dos resultados experimentais.

Sendo assim, como proposta para trabalhos futuros, no sentido de reduzir as simplificações e obter valores mais próximos dos dados experimentais, sugere-se os seguintes itens:

- Adicionar ao modelo equações que representem a variação das propriedades físicas dos fluidos com a temperatura. As propriedades que mais sofrem o efeito da temperatura são a viscosidade e a densidade dos fluidos.
- Considerar o fator de atrito adequado para a placa corrugada do Compabloc, permitindo o cálculo correto das tensões de cisalhamento.
- Simular múltiplas placas e validar o resultado com o CAS200. Depois de validado os resultados, realizar uma análise qualitativa das características térmicas e fluidodinâmicas do Compabloc.
- Comparar os perfis de temperatura gerado nas diversas placas através da simulação em CFD, com os modelos de cálculo de perfil de temperaturas apresentados na literatura.
- Simular múltiplos passes e comparar o valor da simulação em CFD com os resultados experimentais do Compabloc instalado na REDUC, validando o modelo completo.

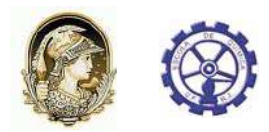

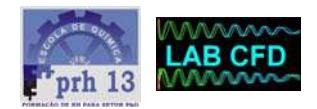

## **7. Referências Bibliográficas**

- ANSYS, **User Manual**, 2006.
- ALFA-LAVAL Ltda. **Fully Welded Plate Heat Exchangers**. Disponível em: <http://www.alfalaval.com>. Acesso em: 09/12/2006.
- ALFA-LAVAL. **Trocadores de Calor a Placas para as Indústrias Mecânicas**. São Paulo:1981.
- APV/INVENSYS.London**. Heat Exchangers**. Disponível em: <http://apv.invensys.com>. Acesso em 12/12/2006.
- APV DO BRASIL S.A. **Seminário Paraflow**. São Paulo: 1977.
- BASSIOUNY, M.K.; MARTIN, H. Temperature Distribution in a Four channel Plate Heat Exchanger. **Heat Transfer Engineering**, v.6, p.58-72, 1985.
- BOND, M.P. Plate Heat Exchanger for Effetive Heat Transfer. **The Chemical Engineer**, April, p.162-167, 1981.
- COOPER, A.; USHER, J.D. Plate Heat Exchangers. In: HEWITT, G.F. (Ed.) **Handbook of Heat exchanger design**, New York: Begell House, s.3.7, 1992.
- COWAN, C.T. Choosing materials of construction for Plate Heat Exchangers-I. **Chemical Engineering**, v.82, n.12, p.100-102, 1975a.
- COWAN, C.T. Choosing materials of construction for Plate Heat Exchangers-I. **Chemical Engineering**, v.82, n.12, p.103-104, 1975b.
- DELPLACE, F.; LEULIET, J.C.; LEVIEUX, D. A Reaction Engineering Approach to the Analysis of Fouling by Whey Proteins of six-Channels-per-Pass Plate Heat Exchanger. **Journal of Food Engineering**, v.34, p.91-108, 1997.
- FERNANDES, C.S.; DIAS, R.P.; NÓBREGA, J.M. **Simulation of stirred yoghurt processing in plate heat exchangers . Journal of Food Engineering**, v.69-3, p. 281-290, 2005.
- FERNANDES, C.S.; DIAS, R.P.; NÓBREGA, J.M. Thermal behaviour of stirred yoghurt during cooling in plate heat exchangers. **Journal of Food Engineering**, v.76-3, p. 433-439, 2006.

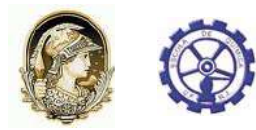

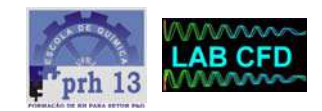

- GRANDGEORGE, S.; JALLUT, C.; THONON, B. Particulate Fouling of Corrugated Plate Heat Exchangers: Global Kinetic and Equilibrium Studies. **Chemical Engineering Science**, v.53, n.17, p.3051-3071, 1998.
- HEWITT, G.F.; SHIRES, G.L.; BOTT, T.R. **Process Heat Transfer**. Boca Raton: CRC Press, 1994.
- JARZEBSKI, A.B. comments on 'Some Properties of the Coefficient matrix of the Diferential Equations for Parallel-Flow Multichannel Heat-Exchangers'. **Int. J. Heat Mass transfer**, v.27, n.6, p.951-952, 1984.
- KAKAÇ, S.; LIU, H. **Heat Exchangers: Selection, rating and thermal Design**. 2.ed. Boca Raton: CRC Press, 2002.
- KANDLIKAR, S.G.; SHAH, R.K. Asymptotic effetiveness-NTU Formulas for Multipass Plate Heat Exchangers. **Journal of Heat transfer**, v.111, p.314-321, 1989.
- KHO, T.; MÜLLER-STEINHAGEN, H. An experimental and Numerical Investigation of heat transfer Fouling and Fluid Flow in Flat Plate Heat Exchangers. **Chemical Engineering Research and Design**, v.77A, p.124-130, 1999.
- KIM, H.B.; TADINI, C.C,; SINGH, R.K. Heat transfer in a Plate Exchanger During pasteurization of Orange Juice. **Journal of Food Engineering**, v.42, p.79-84, 1999.
- LAWRY, F.J. Plate-Type Heat Exchangers. **Chemical Engineering**, June, n.29, p.89- 94, 1959.
- LEULIET, J.C.; MAINGONNAT, J.F.; LALANDE, M. Écoulements et transferts de Chaleur dans les Échangeurs à Plaques traitant des Produits Visqueux Newtoniens et Pseudoplastiques, l. Modelisátion des Variations du diameter hydraulique. **Canadian J. of Chemical Engineering**, v.68, p.220-229, Apr.1990.
- MARRIOT, J. Where anh How to Use plate Heat Exchangers. **Chemical Engineering**, v.5, p.127-134, Apr. 1971
- MARRIOT, J. Performance of an Alfaflex plate Heat exchangers. **Chemical Engineering Progress**, v.73, n.2, p.73-78, 1977.
- McKILLOP, A.A.; DUNKLEY, W.L. Plate Heat Exchangers: Heat Transfer. **Industrial and Engineering Chemistry**, v.52, n.9, p.740-744, 1960.

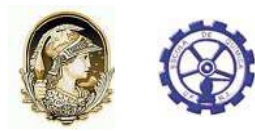

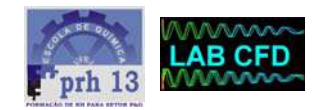

- MULEY, A.; MANGLIK, R.M.; METWALLY, H.M. Enhanced Heat Transfer characteristics of Viscous liquid Flows in a Chevron Plate Heat Exchanger. **Journal of Heat Transfer**, v.121, p.1011-1017, 1999.
- PEARCE, N. Plate Exchanger Defeats Industry Conservatism. **European Power News**. P.16-17, 2001.
- PHE ltda. São Paulo. **Trocador de Calor APV**. Disponível em : <http://www.phe.com.br>. Acesso em 09/05/2006.
- PIGNOTTI, A.; TAMBORENEA, P.I. Thermal Effectiveness of Multipass plate Exchangers. Int. **J. Heat Mass Transfer**, V.31, n.10, p.1983-1991, 1998.
- ROSENOW, W.M.;HARTNETT, J.P.; CHO, Y.I. (Ed.) **Handbook of Heat transfer**. 3.ed.New York: McGraw-Hill, 1998.
- SAUNDERS, E. A. D. Heat **Exchangers: Selection, Design & Construction**. Harlow (UK): Longman S.&T., 1998.
- SHAH, R.K.; FOCKE, W.W. Plate Heat Exchangers and their Design Theory. (Ed.) **Current Research in Heat and Mass Transfer**. New York: Hemisphere P.C., p.227-241, 1988.
- SHAH, R.K.; KANDLIKAR, S.G. The Influence of the Number of Thermal plates on Plate Heat Exchanger Performance. In: MURTHY, M.V.K. et al (Ed.) **Current research in Heat and Mass Transfer**. New York: Hemisphere P.C., 1988, p.227-241.
- TADINI, C.C.; BADOLATO, G.G.; VIEIRA, B.M.N.L.; MARQUES, A.C. Study of Heat Transfer of Liquid Foods using a Plate Exchanger. In: INT. CONFERENCE ON SIMULATION IN FOOD AND BIO INDUSTRIES, l., Nantes (France), 2000. **Proceedings of FOODSIM'2000**. Nantes: 2000. p.90-94.
- THONON, B.; MERCIER, p. Les Échangeurs à plaques: Dix Ans de Recherche au GRETh: Partie 2. Dimensionnement et mauvaise Distribuition. **Revue Générale de Thermique**, v.35, p.561-568, 1996.
- USHER, J.D. Evaluating plate Heat Exchangers. **Chemical Engng**, p.90-94, 1970.
- WATSON, E.L.;McKILLOP, A.A.; DUNKLEY, W.L.; PERRY, R.L. Plate Heat Exchangers: Flow Characteristics. **Industrial and Engineering Chemistry**, v.52, n.9, p.733-740, 1960.

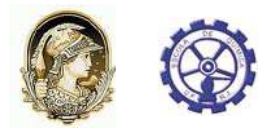

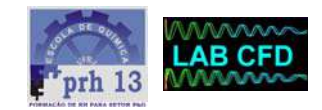

- ZALESKI, T.A. General mathematical of Parallel-Flow, Multichannel Heat-Exchangers and Analysis of its Properties. **Chemical Engineering Science**. V.39, n.7/8, 1251- 1260, 1984.
- ZALESKI, T. Mean Driving Force in Multichannel Parallel-Flow Heat-Exchangers. **Int. J. Heat Mass transfer**, v.35, n.4, p.777-782, 1992.
- ZALESKI, T.; JARZEBSKI, A.B. Remarks on Some Properties of Equation of Heat Transfer in Multichannel Exchangers. **Int. J. Heat mass Transfer**, v.16, n.8, p. 1527-1530, 1973.
- ZALESKI, T.; JARZEBSKI, A.B. Zero Latent Rots of Coefficient Matrix on Equation of Multichannel Exchangers. **Int. J. Heat Mass Transfer**, v.35, p.1125-1130, 1974.
- ZALESKI, T.; KLEPACKA, K. Aproximate Methods of Solving Equations for plate Heat Exchangers. Int. J. Heat Mass Transfer, v.35, p.1125-130,1992a.
- ZALESKI, T.; KLEPACKA, K. Plate Heat-Exchangers Method of Calculation, Charts and Guidelines for selecting Plate Heat Exchangers Configurations. Chemical Engineering and Processing, v.31, n.1, p.45-46, 1992b.